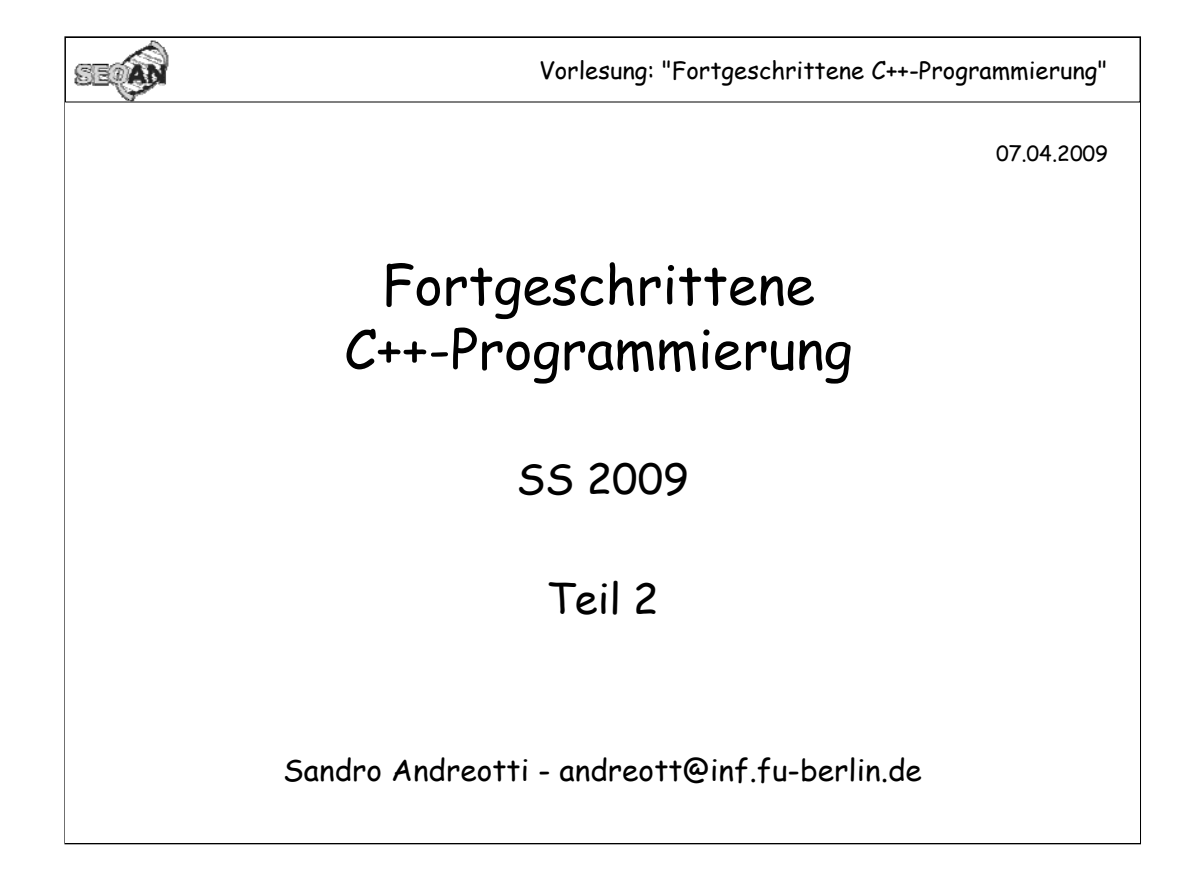

Vorlesung: "Fortgeschrittene C++-Programmierung" 2 Thema 1: **namespace** Namespaces kapseln Code: **namespace A { void f() { std::cout << "A" }; char \* x; struct S { ... }; } ... A::f(); A::x = "hallo"; A::S x;**

Metaphorisch gesprochen verhält sich Namespace zum Code wie Verzeichnis zur Datei: Genau wie in einer Verzeichnisstruktur sind Namespaces in einer baumartigen Struktur organisiert. Wenn man sich in einem Namespace aufhält, sind alle in diesem Namespace enthaltenen Symbole direkt erreichbar. Sub-Namespaces können wie Unterverzeichnisse qualifiziert werden (mit ::). Außerdem ist es möglich, vollständig zu Qualifizieren.

Ein Unterschied zum Dateisystem: Mit "using namespace" kann man sich in mehreren Namespaces gleichzeitig aufhalten, das geht bei Verzeichnissen nicht.

Namespaces dürfen nicht innerhalb von Funktionen oder innerhalb von Klassendefinitionen definiert werden;

```
SECAN
                    Vorlesung: "Fortgeschrittene C++-Programmierung" 3
                       namespace, geschachtelt 
   namespace A
    {
       void f() { std::cout << "A" };
       namespace B
       {
           void f() { std::cout << "B" };
       }
   }
    int main()
    {
       A::f(); //Ausgabe: A
       A::B::f(); //Ausgabe: B
    }
```
**SE AN** Vorlesung: "Fortgeschrittene C++-Programmierung" 4 **namespace**, geschachtelt(2) **namespace A { void f() { std::cout << "A" }; void g() { std::cout << "g" }; namespace B { void f() { std::cout << "B" }; void h() { g(); //Ausgabe: g f(); //Ausgabe: B ::A::f(); //Ausgabe: A } } }**

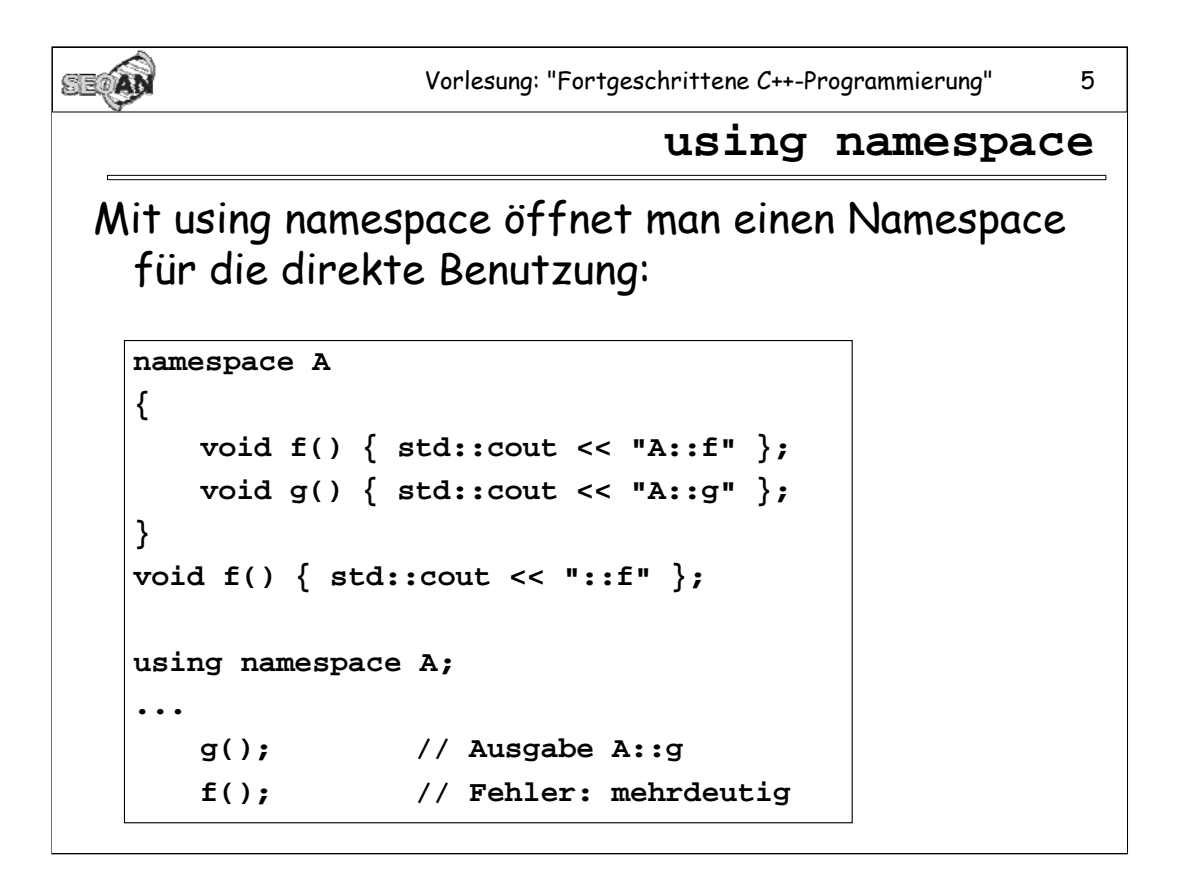

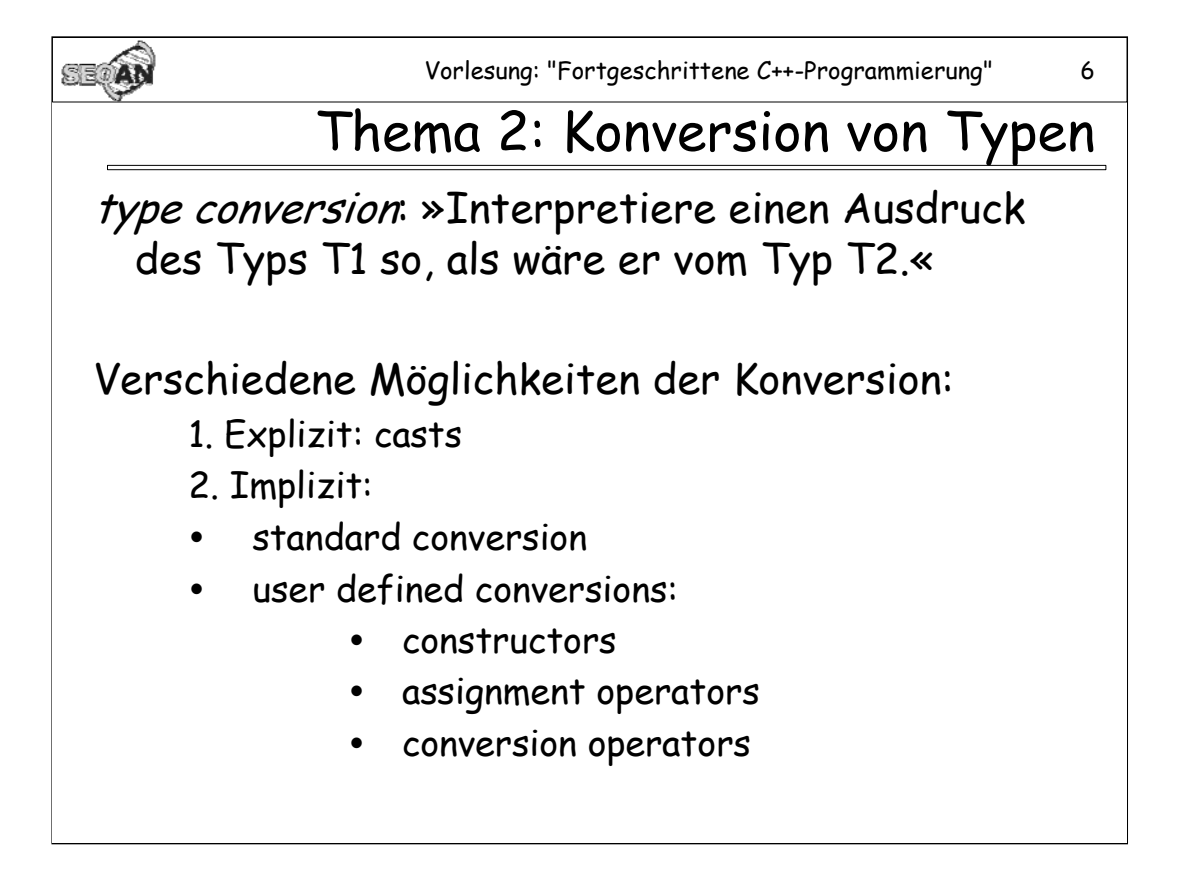

Vorlesung: "Fortgeschrittene C++-Programmierung" 7 SEOAN Quiz 1: casts Frage: Was wird ausgegeben? **struct A { int x; };**  struct  $B \{ short int y; \}$ ; **struct C: A, B { char z; }; C \* ptrC = (C \*) 10;**  $A * ptrA = (A *) ptrC;$  $B * ptrB = (B *) ptrC;$ **printf("%i, %i, %i", ptrC, ptrA, ptrB);**

Antwort: 10, 10, 14 (unter der Annahme, dass sizeof(int) =  $4$ )

ptrC wird mit dem C-style-cast auf das in C enthaltene B-Objekt gecastet. Da vor dem B aber das A (mit sizeof(A) = 4) in C liegt, verschiebt sich der this-Pointer um 4 Bytes.

Hätten wir ptrC auf 0 statt auf 10 gesetzt, so wäre 0, 0, 0 ausgegeben worden. (Spezialbehandlung des Nullpointers)

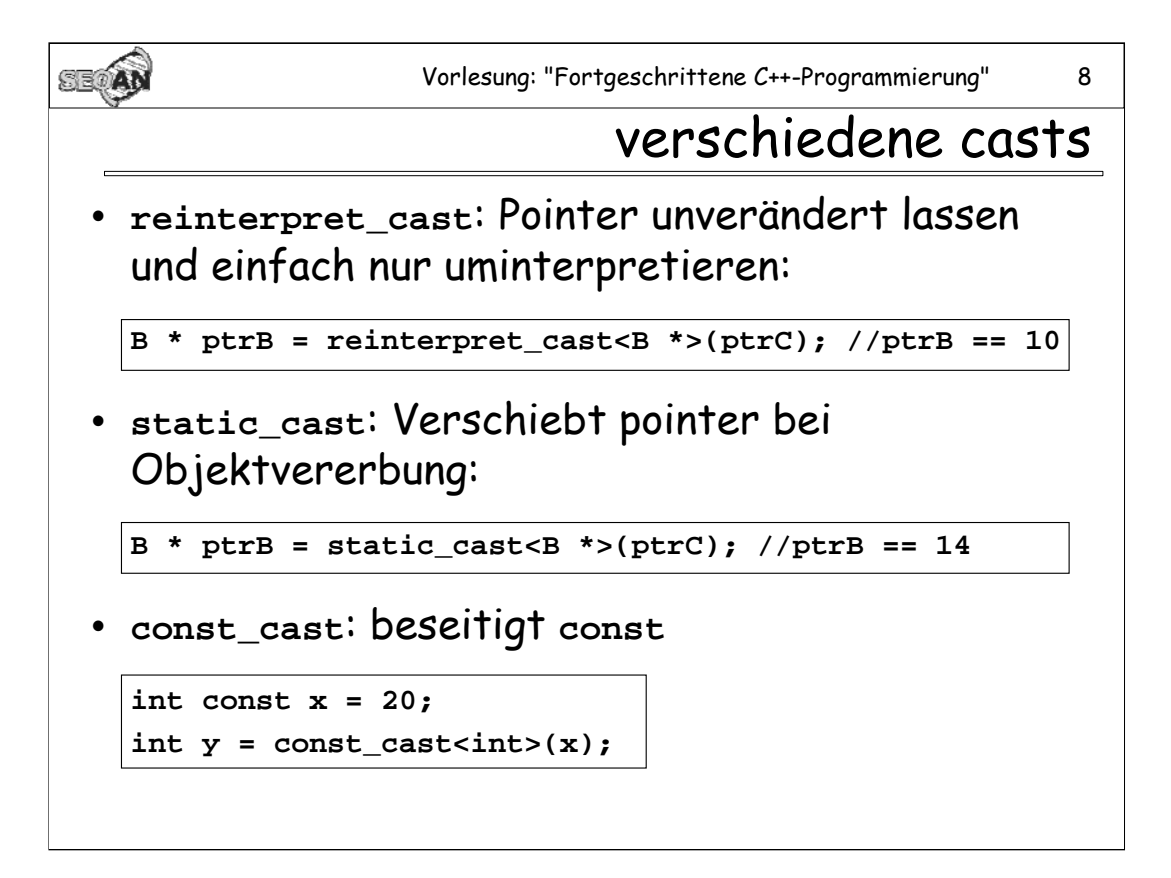

Außerdem gibt es in C++ auch noch dynamic\_cast, der eventuelle Laufzeitchecks vornimmt, um z.B. auch zu virtuell vererbten Basisklassen zu casten. Mit dynamic\_cast werden wir uns zu einem anderen Zeitpunkt näher befassen.

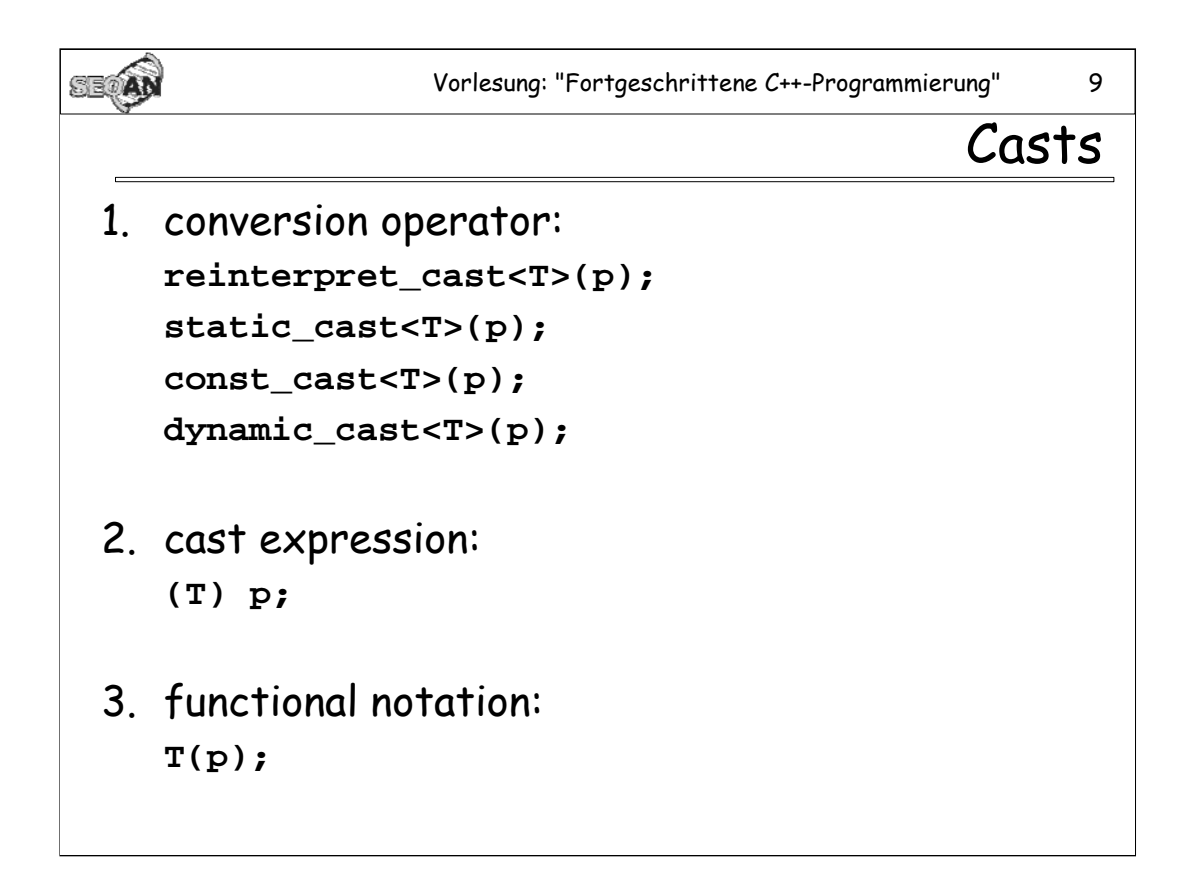

**dynamic\_cast** werden wir noch im Zusammenhang mit virtuellen Klassen behandeln.

*Die functional* notation wird motiviert durch die Schreibweise bei der Verwendung von Konstruktoren bei Klassen: Wenn C eine Klasse ist, so kann ein C'tor der Form **C(p)** als *conversion* von **p** nach **C** aufgefasst werden kann. Aber auch in einfache Typen wie int oder float kann auf diese Weise gecastet werden:

**int x = int(3.7); //cast eines double in einen int**

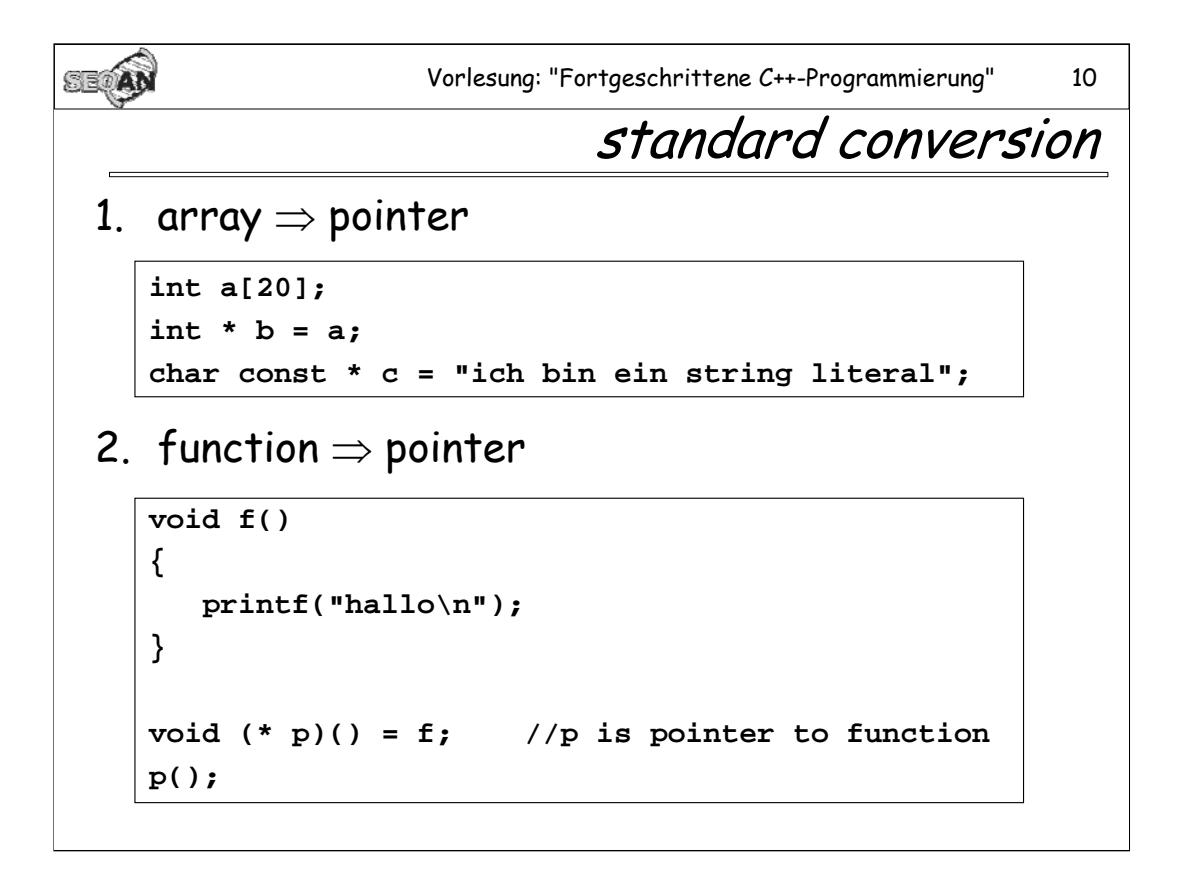

[Literatur: Siehe ISO/IEC 14882, Kapitel 4 "Standard conversion"]

Anmerkung: String literale können vermittels *standard conversion* auch in nichtconst Zeiger verwandelt werden. Davon ist jedoch eher abzuraten, da dieses Feature im Standard (1998) als "deprecated" gekennzeichnet wurde. [Siehe ISO/IEC 14882, Annex D]

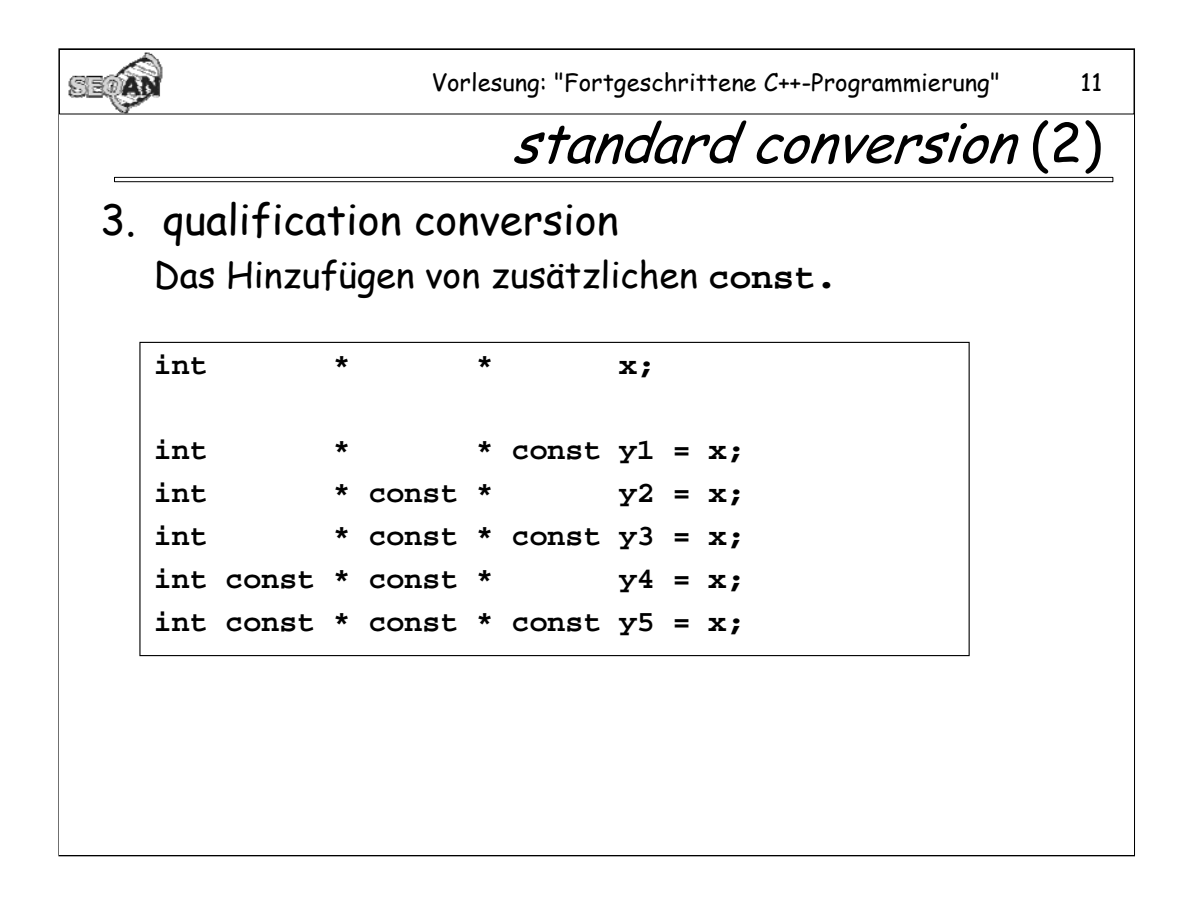

Die vereinfachte Faustregel lautet: "Man darf **const** immer hinzufügen, aber nicht weglassen"

Genauer gilt: "Rechts neben dem ersten neuen **const** muss überall **const** stehen, mit Ausnahme der am weitesten rechts stehenden Position."

Wird an beliebiger Stelle ein **const** weggelassen, kann keine *standard conversion* durchgeführt werden.

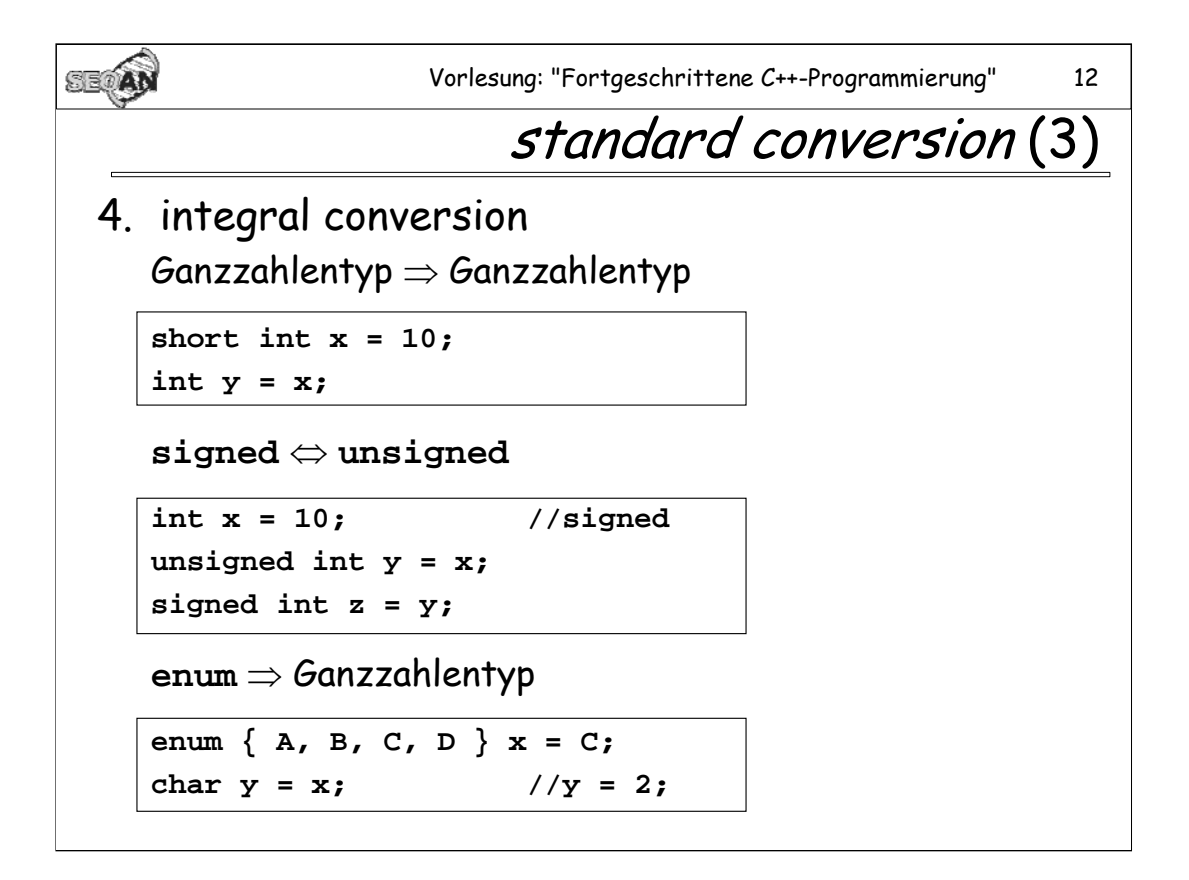

Die Verwandlung in int oder unsigned int wird auch "integral promotion" genannt.

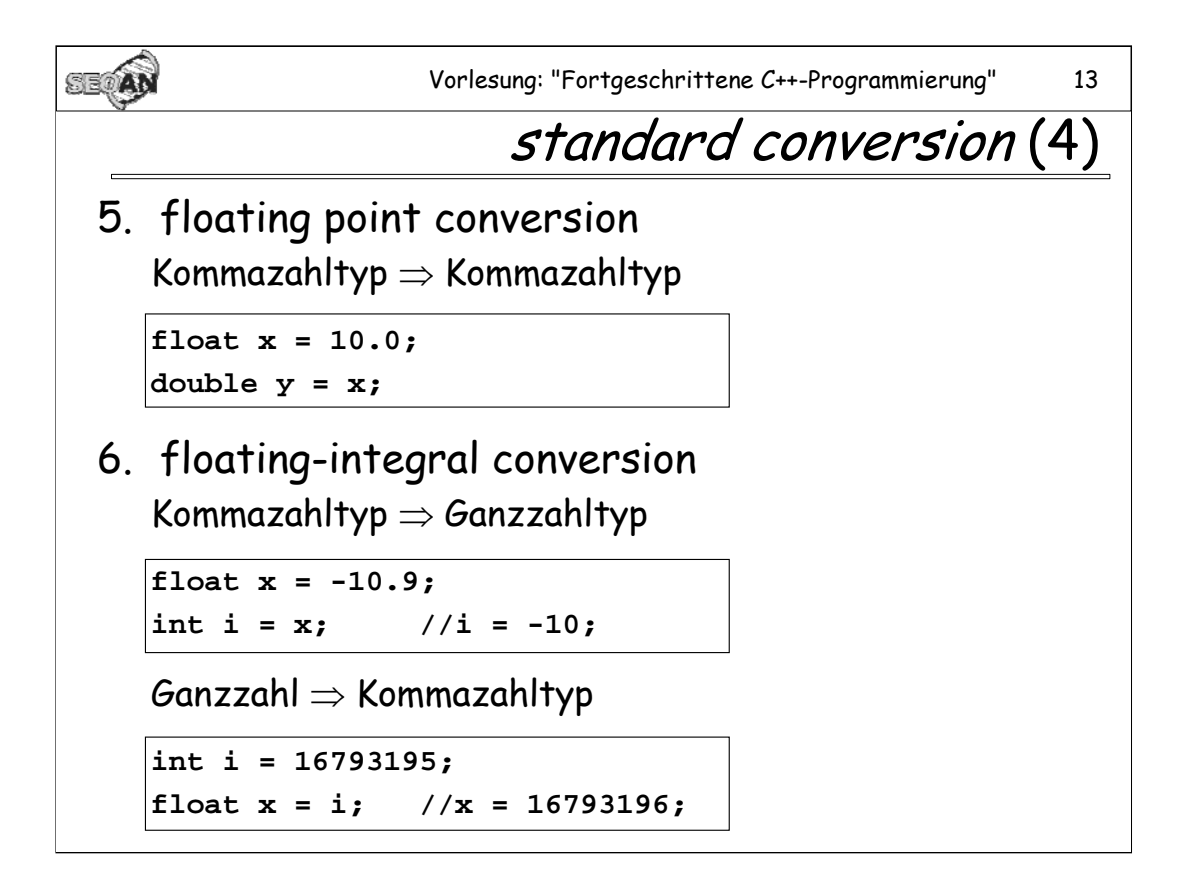

Die Verwandlung in "double" heißt auch "floating point promotion".

Bei der Umwandlung von Fließkommazahl zur Ganzzahl werden die Nachkommastellen abgeschnitten. Bei der Konversion von **bool** gilt: **false** wird zu 0.0, **true** zu 1.0

Bei der Umwandlung von Ganzzahl zu Fließkommazahl kann es (wie gezeigt) zu Rundungsfehlern kommen.

**Anmerkung:** Die Umwandlung von Fließkommazahlen in Ganzzahlen und umgekehrt ist nicht trivial, da die binäre Darstellungen nicht die gleichen sind. Zum Glück werden solche Dinge gewöhnlich von der CPU unterstützt (bei der Pentium-Familie: Instruktionen FILD ("integer load") und FIST ("integer store"))

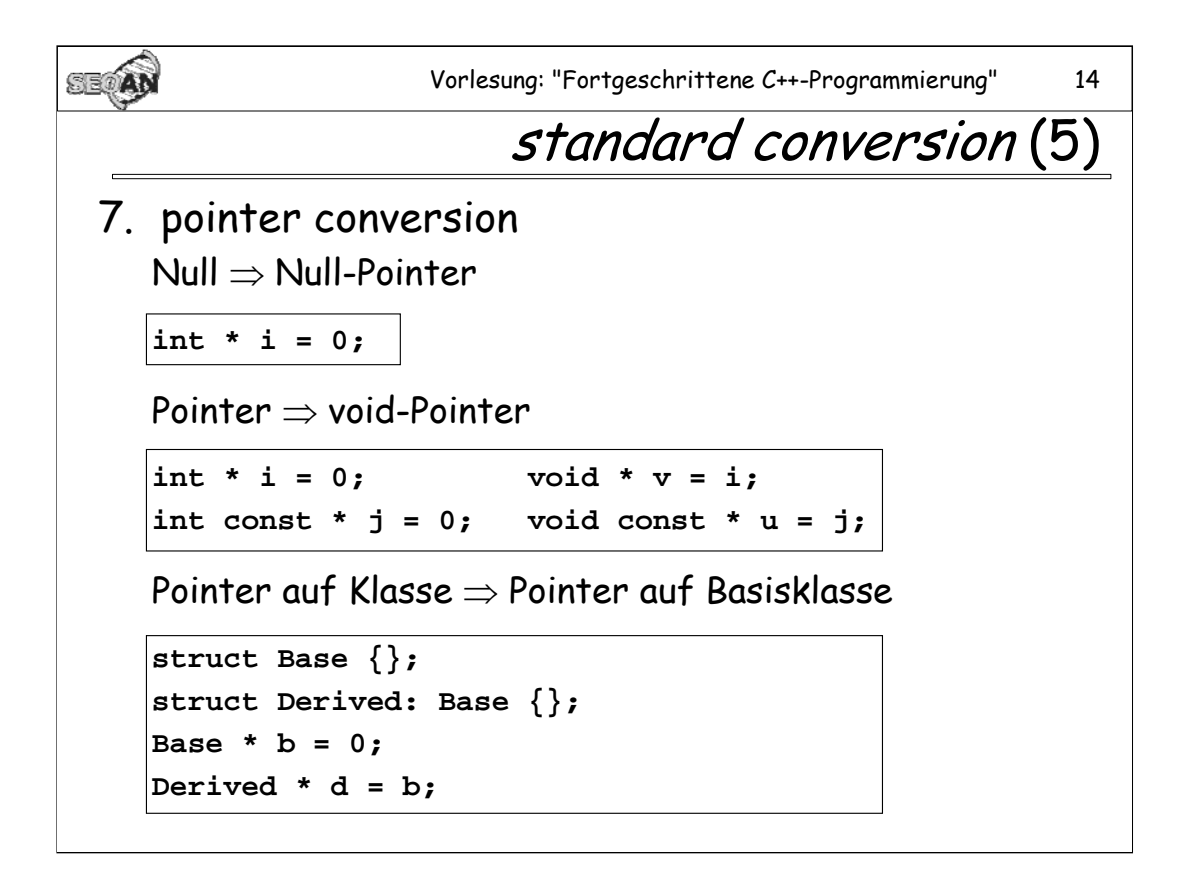

Die Konversion Pointer auf Klasse zu Pointer auf Basisklasse entspricht einem static\_cast.

Ähnliche Regeln gelten auch für *pointer to member types*.

Eine ähnliche Regel wie bei Pointer auf Klasse => Pointer auf Basisklasse gilt auch bei Referenzen: Referenz auf eine Klasse => Referenz auf Basisklasse.

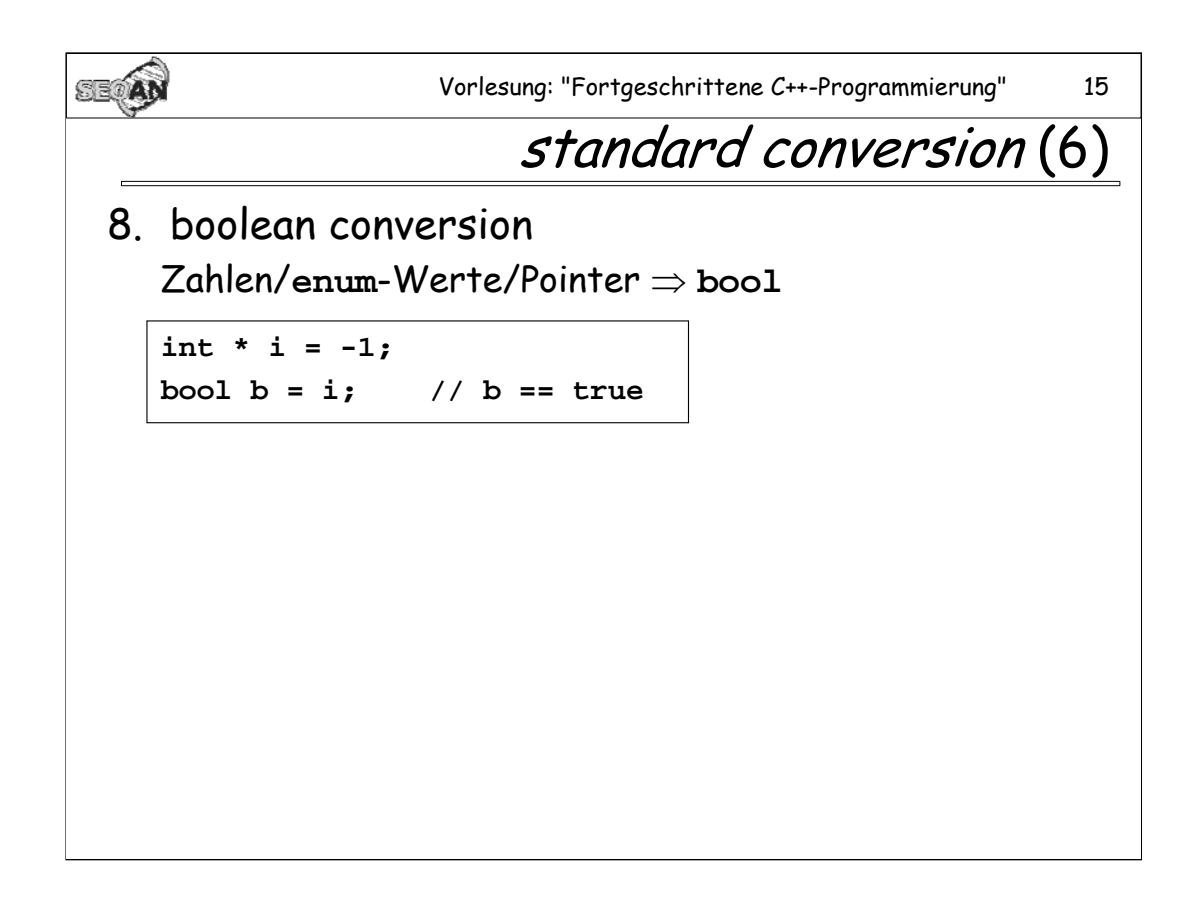

Wiese Konversion stellt sicher, dass Zahlen, enum-Variablen und beliebige Pointer auch als Testwerte in if-Anweisungen auftauchen können.

Beachte, dass folgender Code fehlerhaft ist:

```
struct C { }; 
C obj;
if (obj) //Fehler: obj ist weder bool noch Zahl noch enum noch pointer
{ //...
}
```
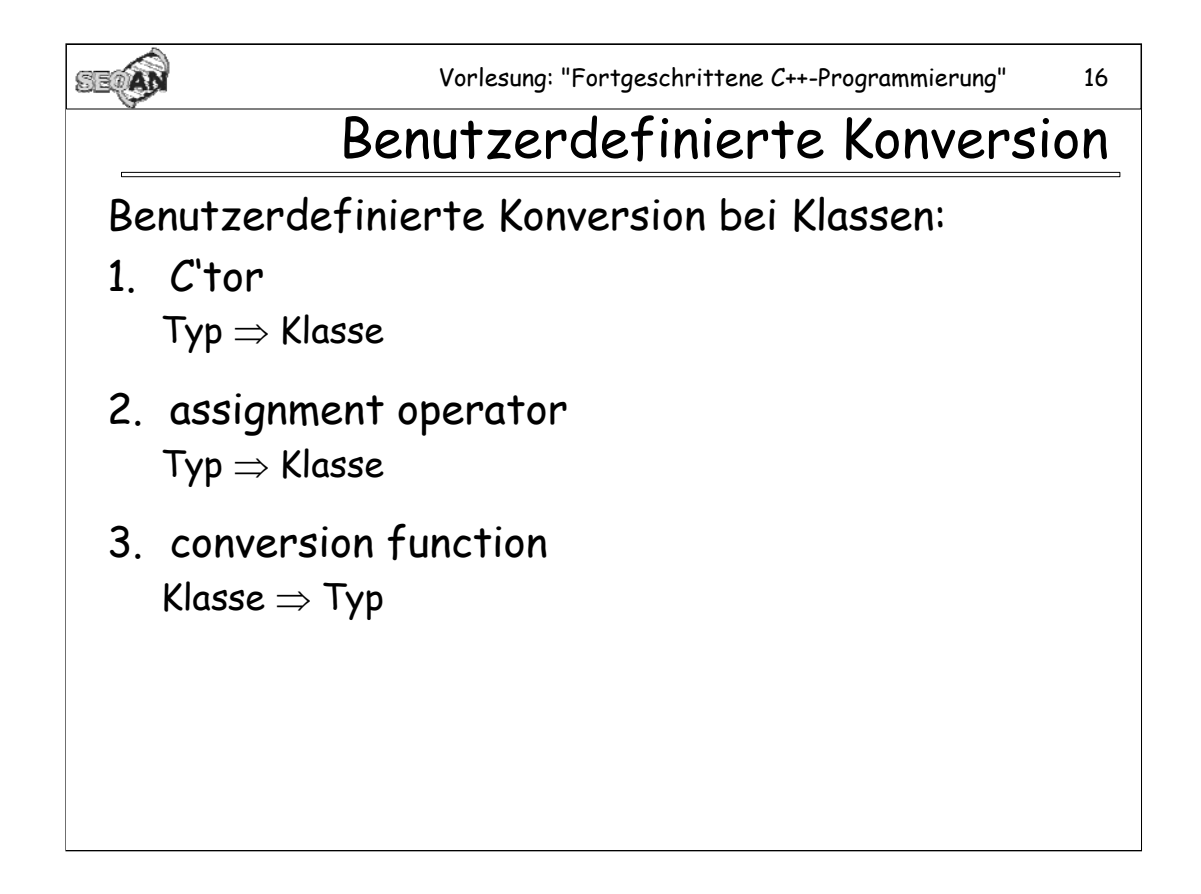

Alle drei Arten von Funktionen müssen (nicht statische) Member-Funktionen sein.

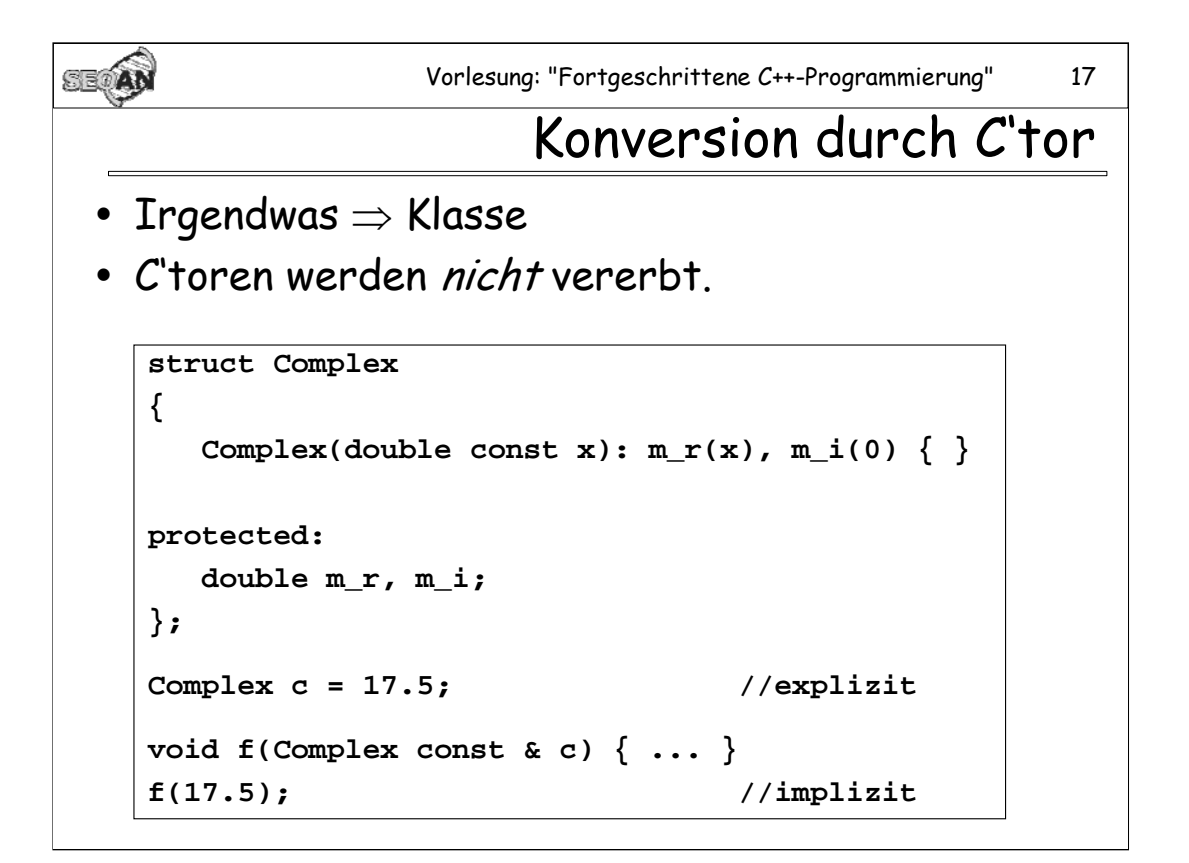

**Anmerkung zum Beispiel:** Hier wird gezeigt, wie Basisklassen und Members initialisiert werden können, bevor der C'tor der Klasse aufgerufen wird. Da es sich bei m\_r und m\_i jedoch im Beispiel um primitive Datentypen handelt, könnte hier die Initialisierung auch direkt im body des C'tors erfolgen:

```
Complex(double const x)
{
     m_r = x;
     m_i = 0;
}
```
**Anmerkung:** Initialisierungen von Objekten werden stets über C'tors und nicht über assignment-Operatoren ausgeführt (und das obwohl in der Initialisierung das Zeichen = auftaucht).

**Faustregel:** Argumentübergabe bei Funktionsaufruf ist eine Initialisierung (darum wird C'tor verwendet anstatt eines assignment operators).

C'toren können für implizite Konversionen verwendet werden, es sei denn, sie werden mit dem Keyword **explizit** deklariert.

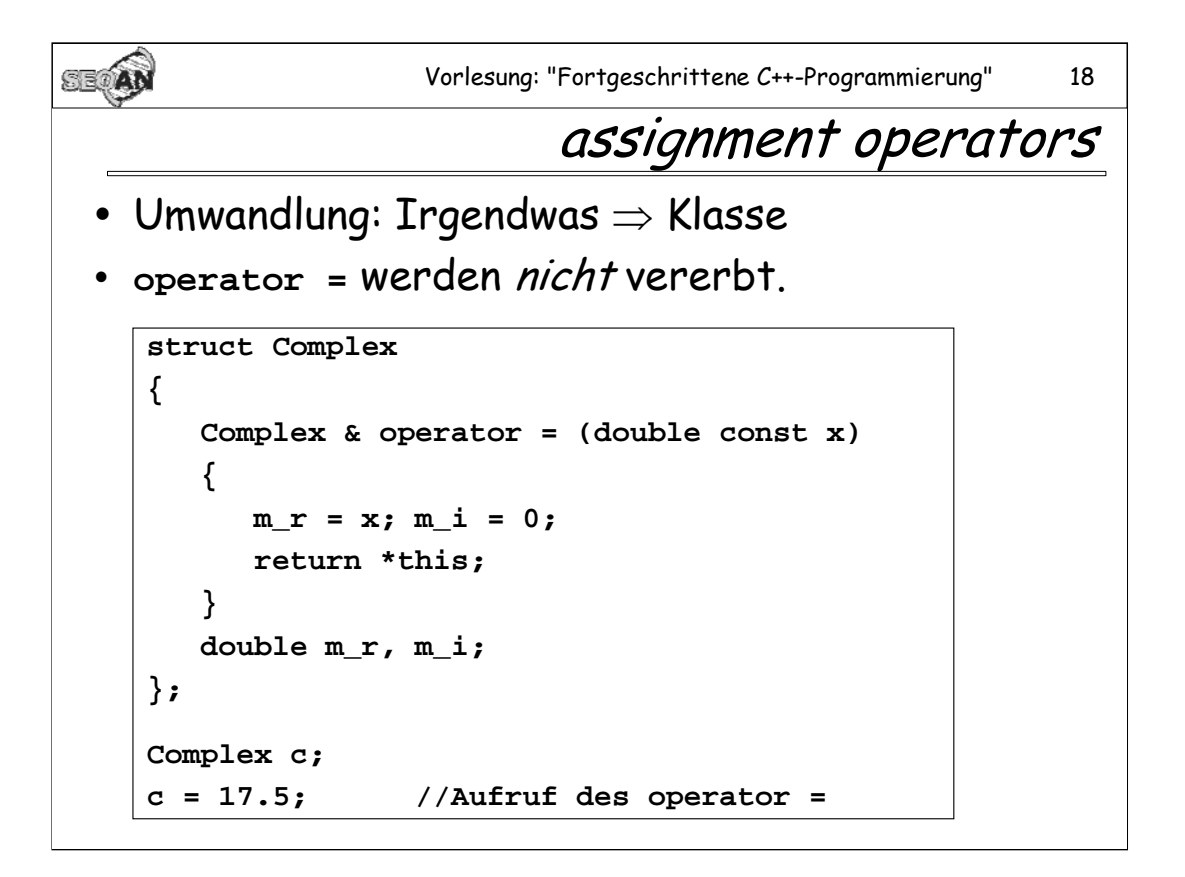

Wenn für eine Klasse explizit kein **operator =** definiert wird, wird vom Compiler implizit ein "*copy assignment operator*" angelegt.

Der **operator =** einer Basisklasse wird stets durch die **operator =** der abgeleiteten Klasse (u.U. den implizit vom Compiler erzeugten) verdeckt. So erklärt sich, dass der **operator =** faktisch nicht vererbt wird.

Assignment-Operatoren können nicht für implizite Konversionen verwendet werden. (Siehe unten)

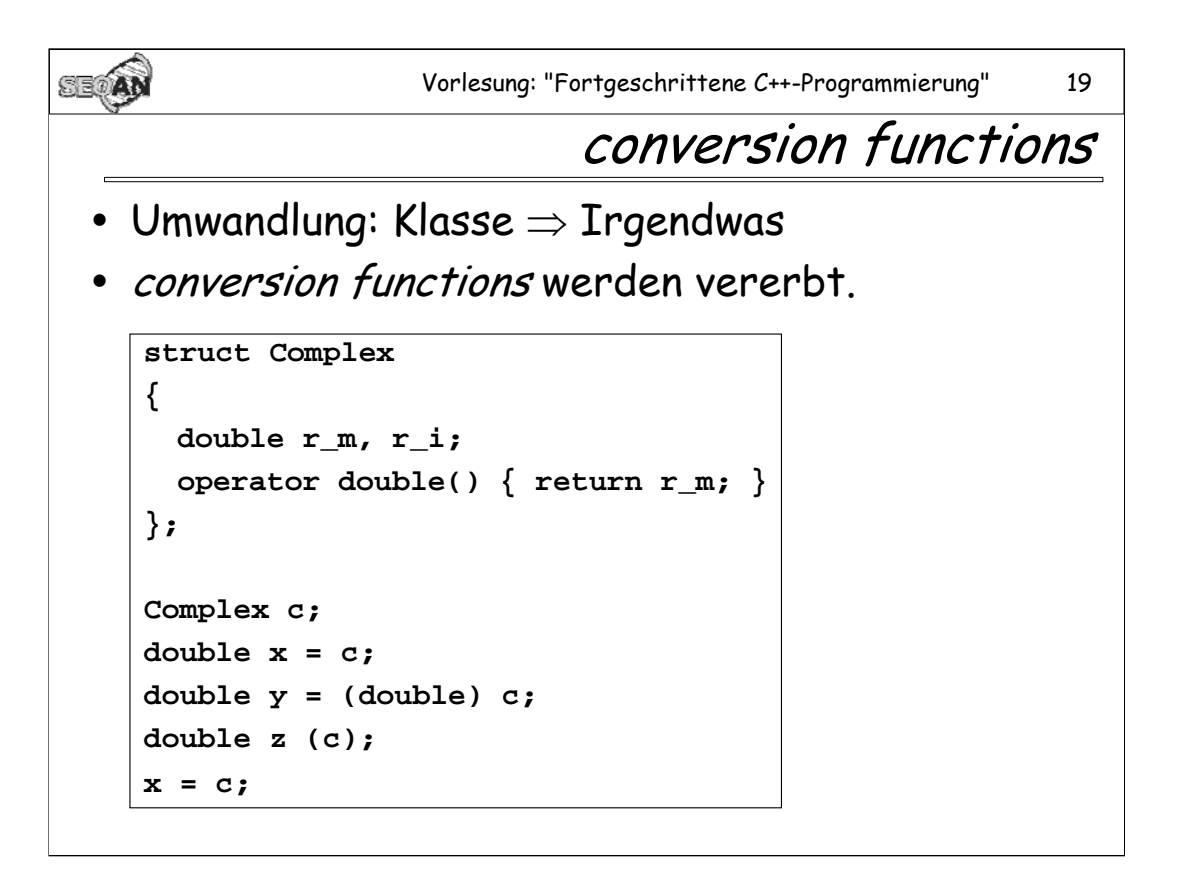

Konversionsfunktionen können für implizite Konversionen verwendet werden. (Siehe unten)

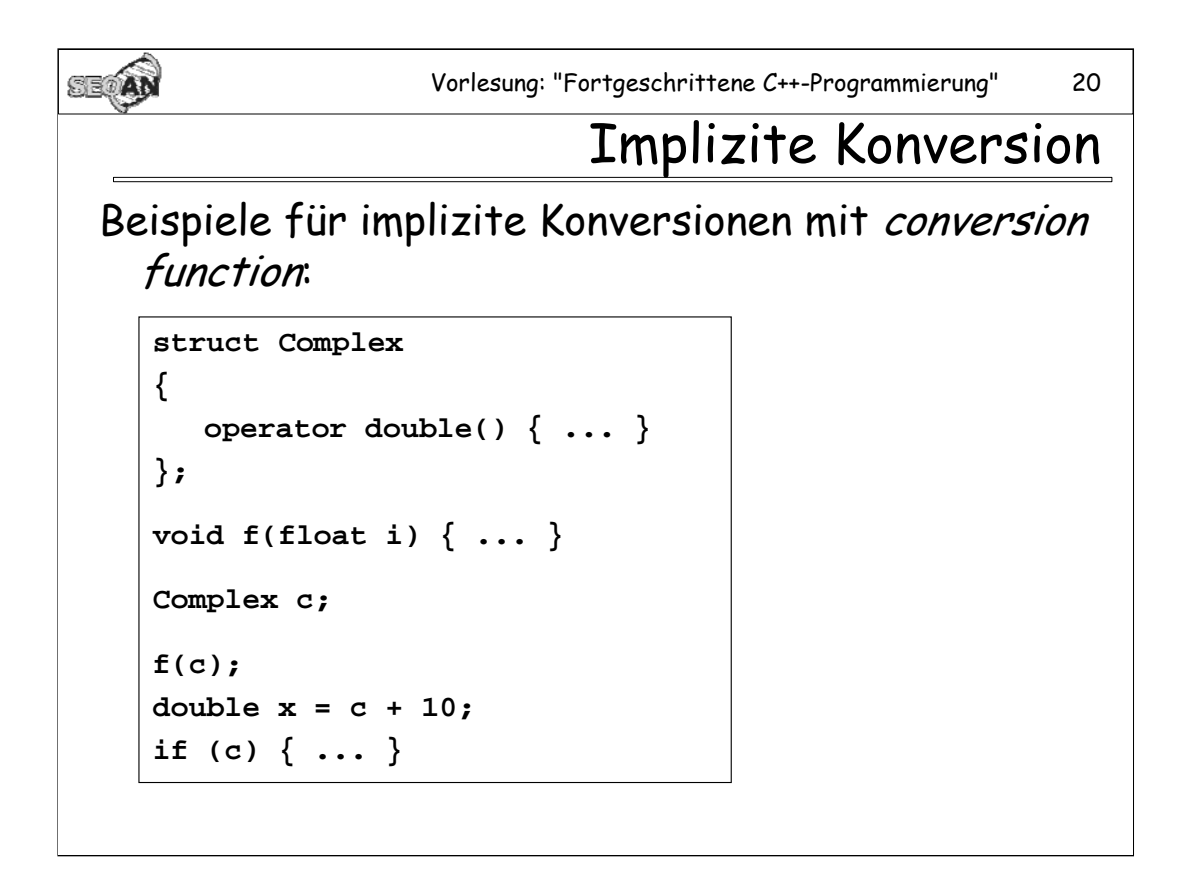

"Implizit" bedeutet hier: Die Konversion wird vom Compiler nach Bedarf selbst vorgenommen, ohne dass dies ausdrücklich im Code angegeben ist (wie z.B. bei einem Cast). Im Gegensatz dazu wären casts "explizite" Konversionen. Auch der direkte Aufruf eines C'tors wäre eine explizite Konversion. C'tors können jedoch auch zur impliziten Konversion verwendet werden (siehe oben).

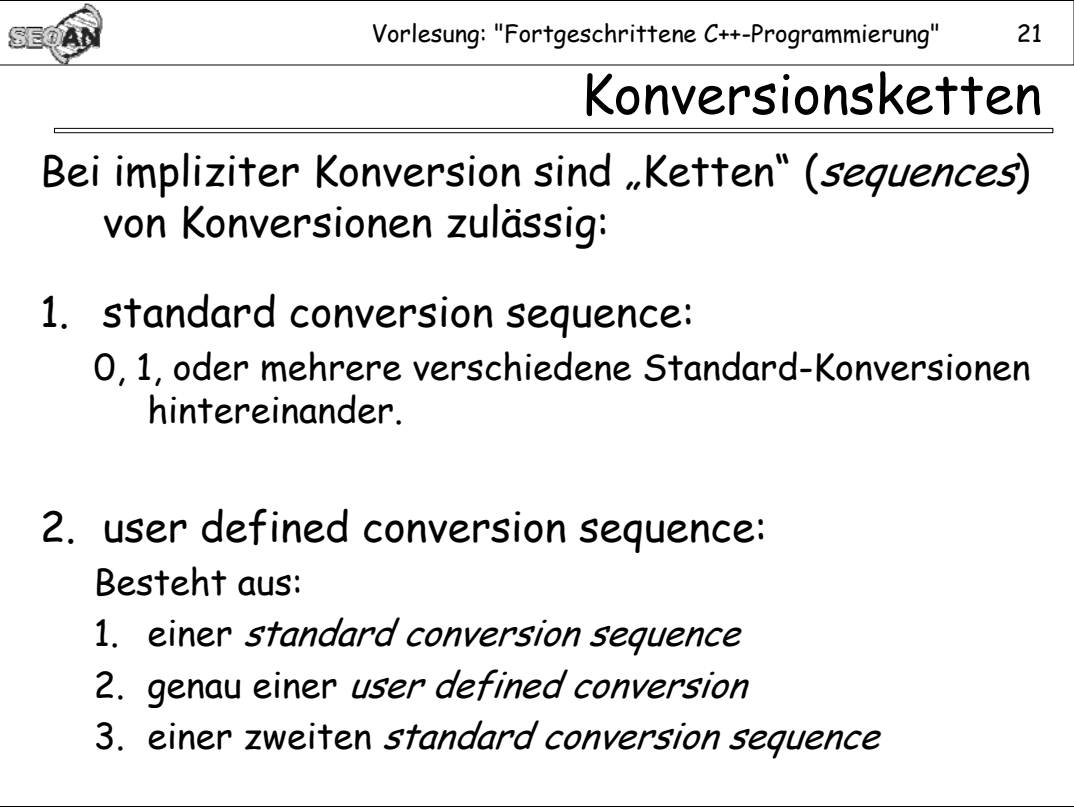

Als user defined conversion kommen C'toren, die nicht mit "explizit" deklariert sind, sowie Konversionsfunktionen in Frage.

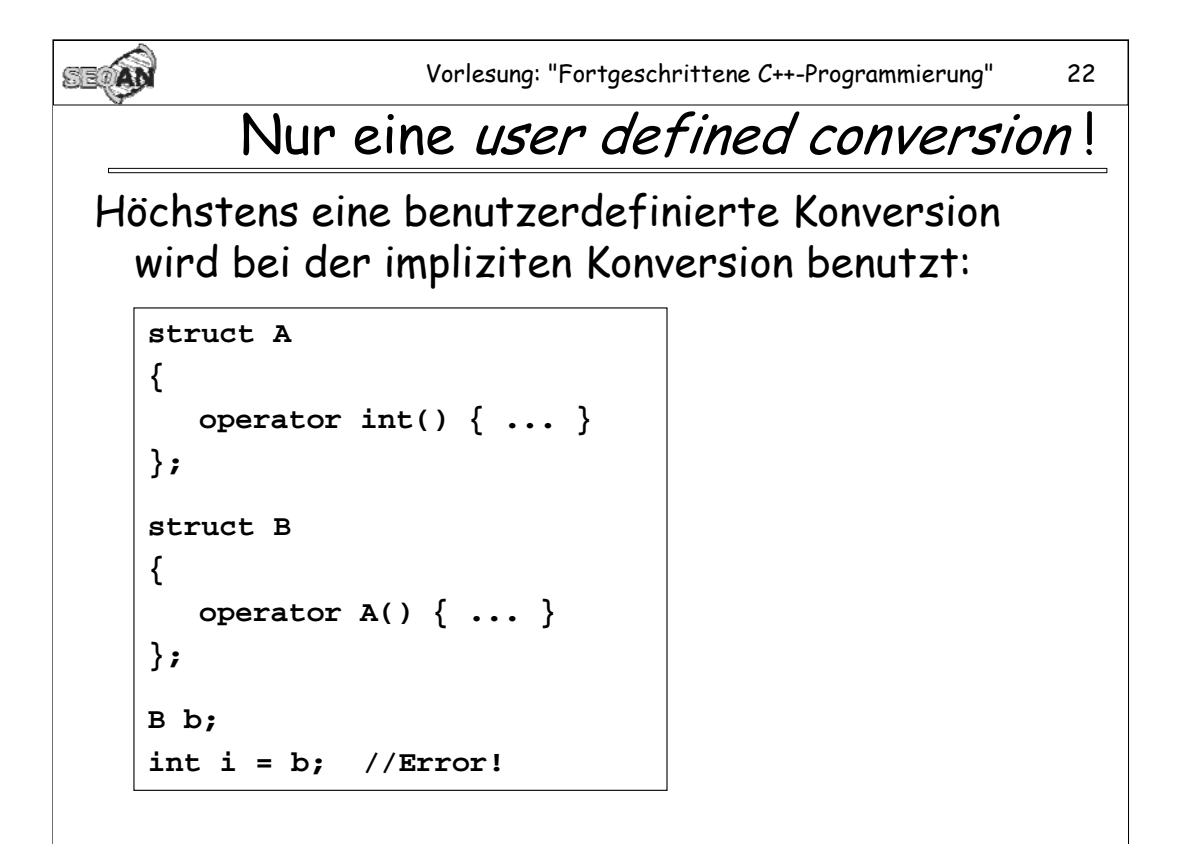

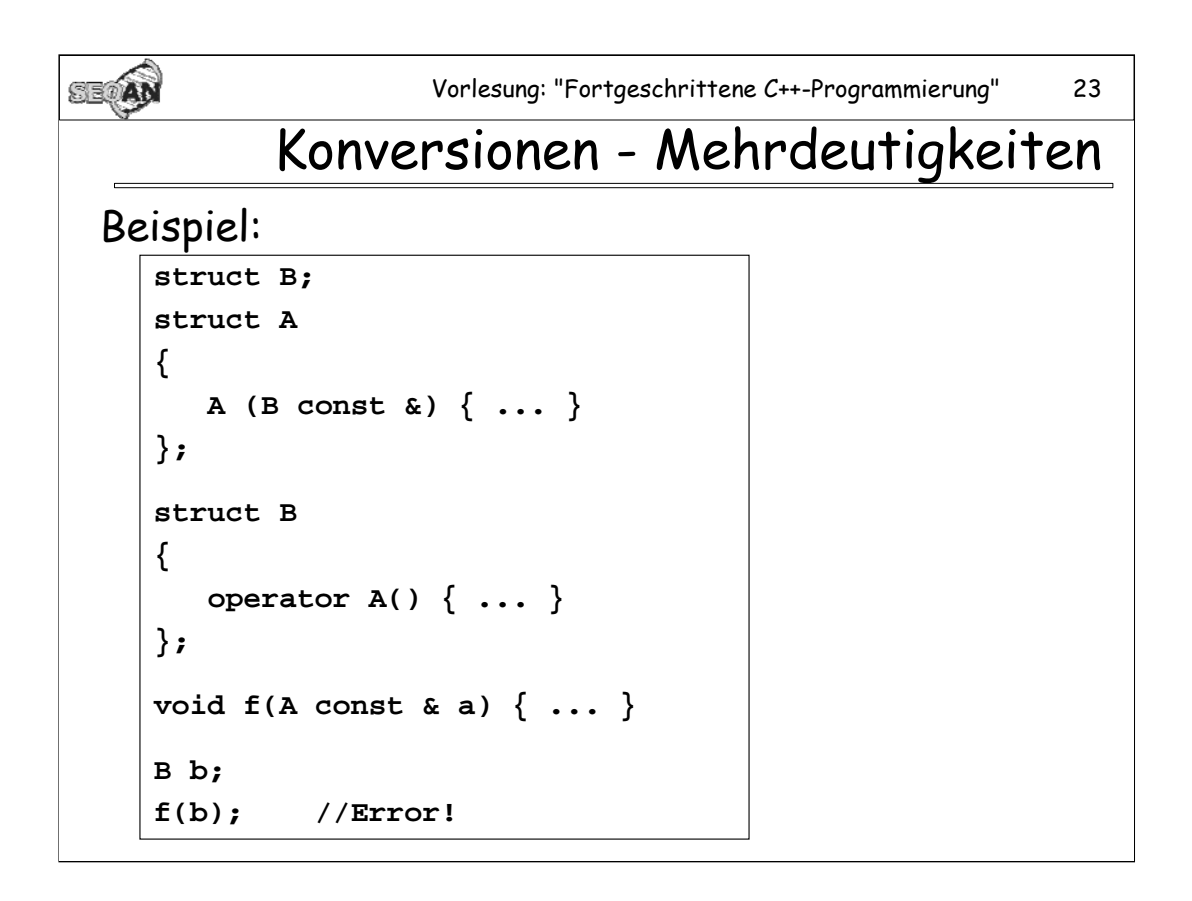

[Literatur: Meyers, "Effective C++", Item 26]

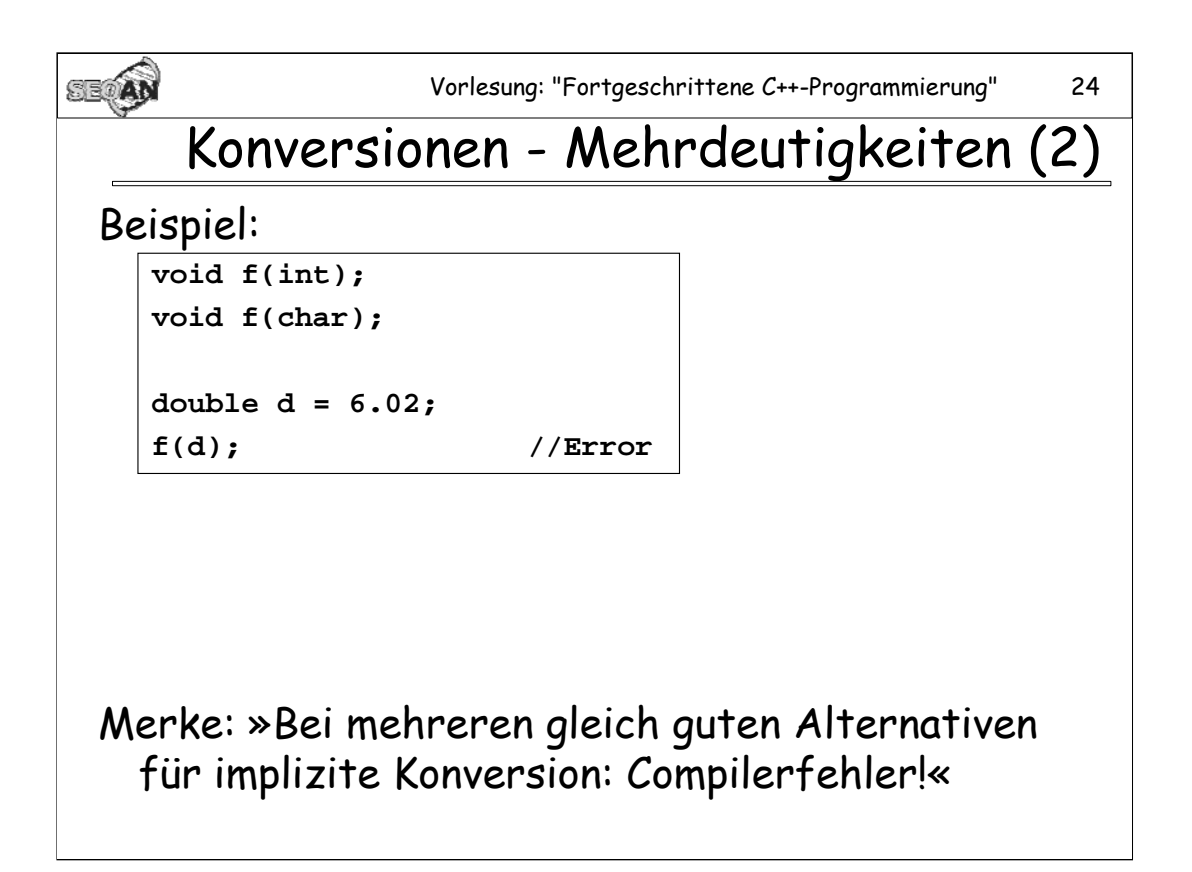

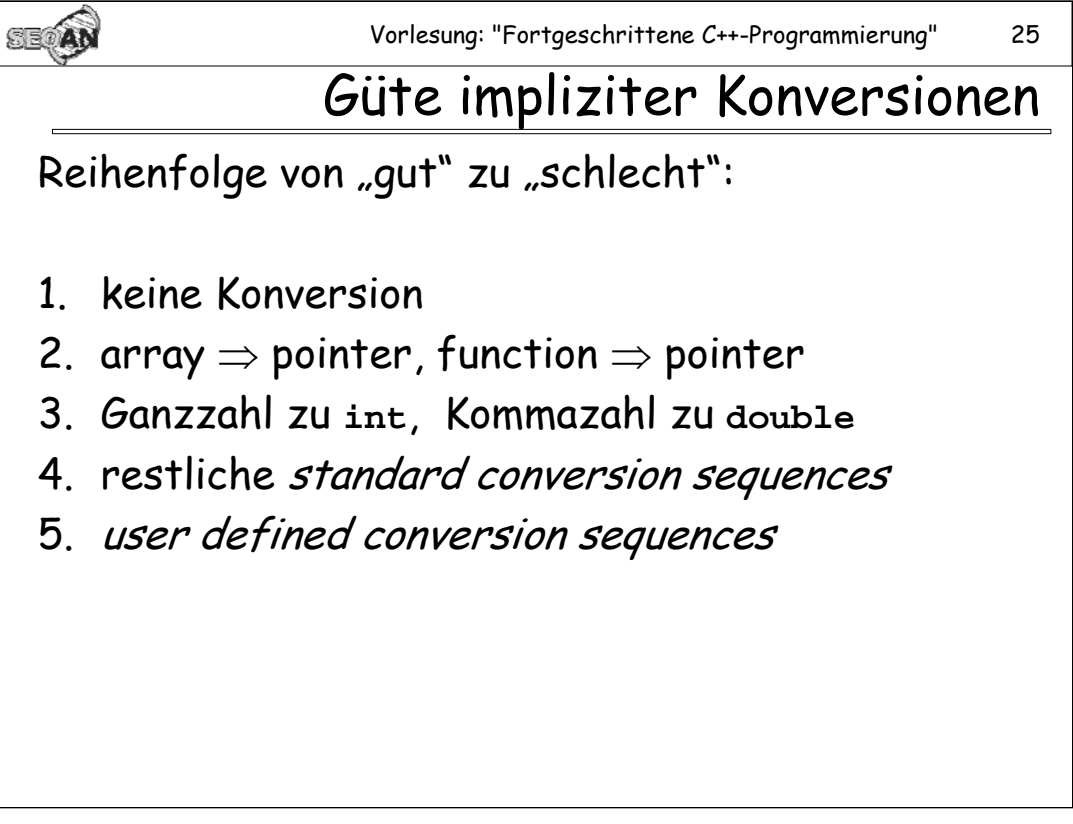

Die Konversionen unter 3 werden auch *integral promotion* bzw. *floating point* promotion genannt.

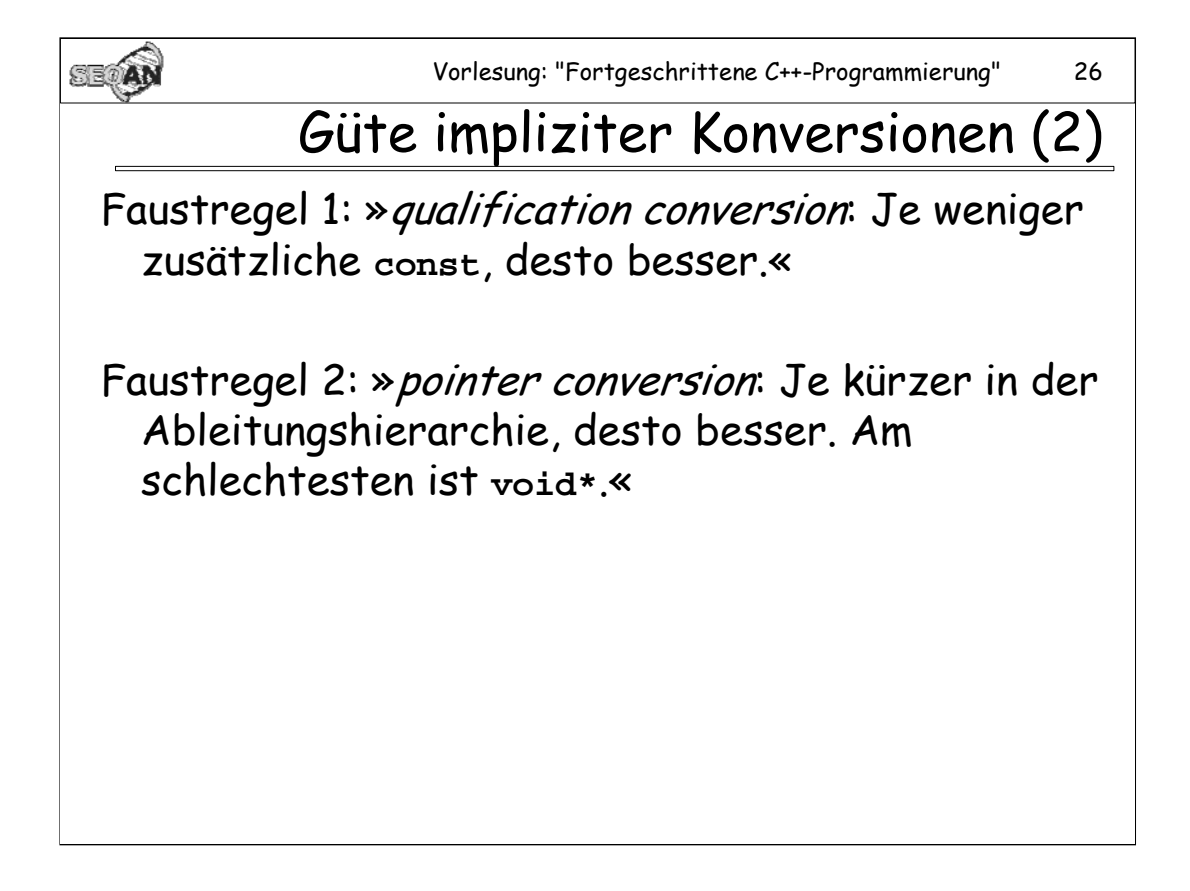

Die Faustregel 1 stimmt allerdings nicht zu 100%: Die const-Position ganz rechts (gleich vor dem Variablennamen) geht nicht in die Zählung ein. Beispiel:

**void f(int const \* i) { cout << "A" }; void f(int \* const i) { cout << "B" };**

**int \* i; f(i); //Ausgabe "B"** 

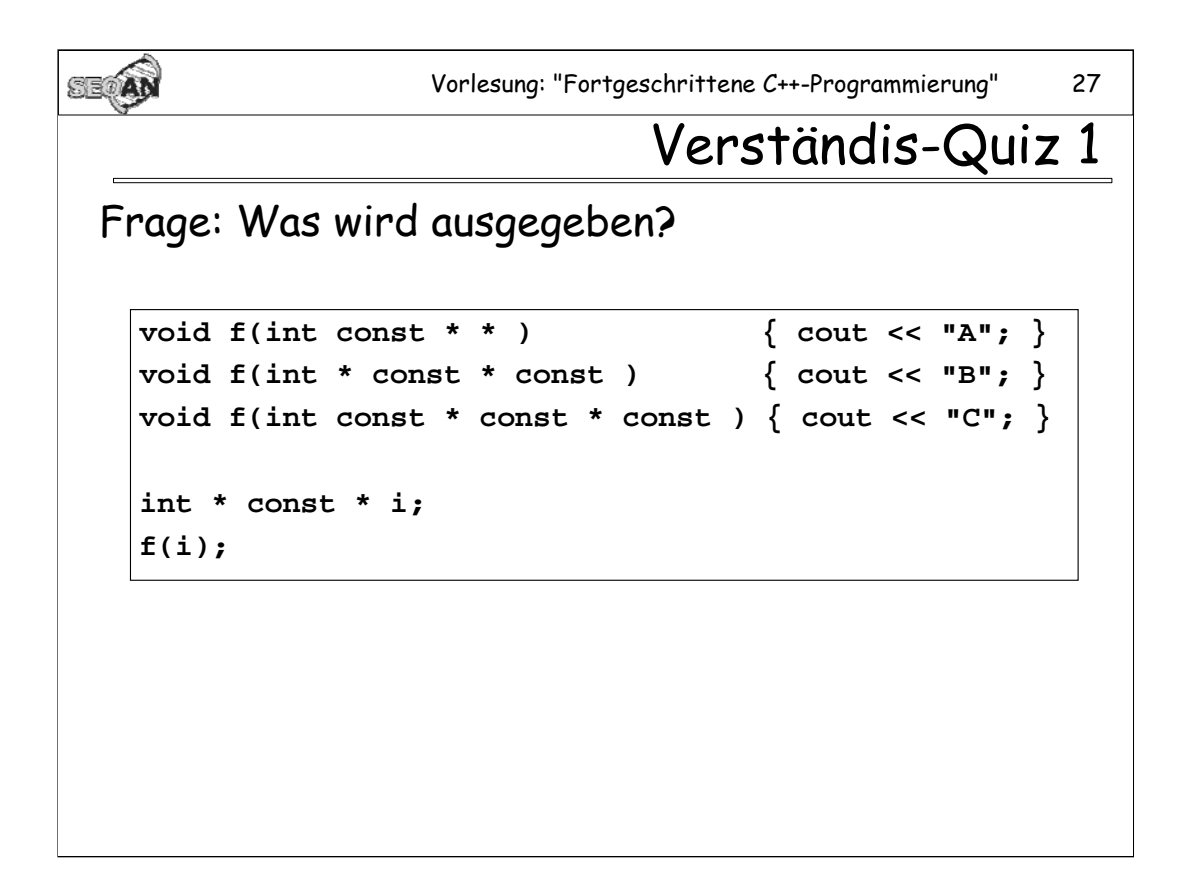

#### **Antwort:** B

A scheidet aus, da dies keine Standardkonversion ist. C ist schlechter als B, da "mehr" const hinzugekommen sind.

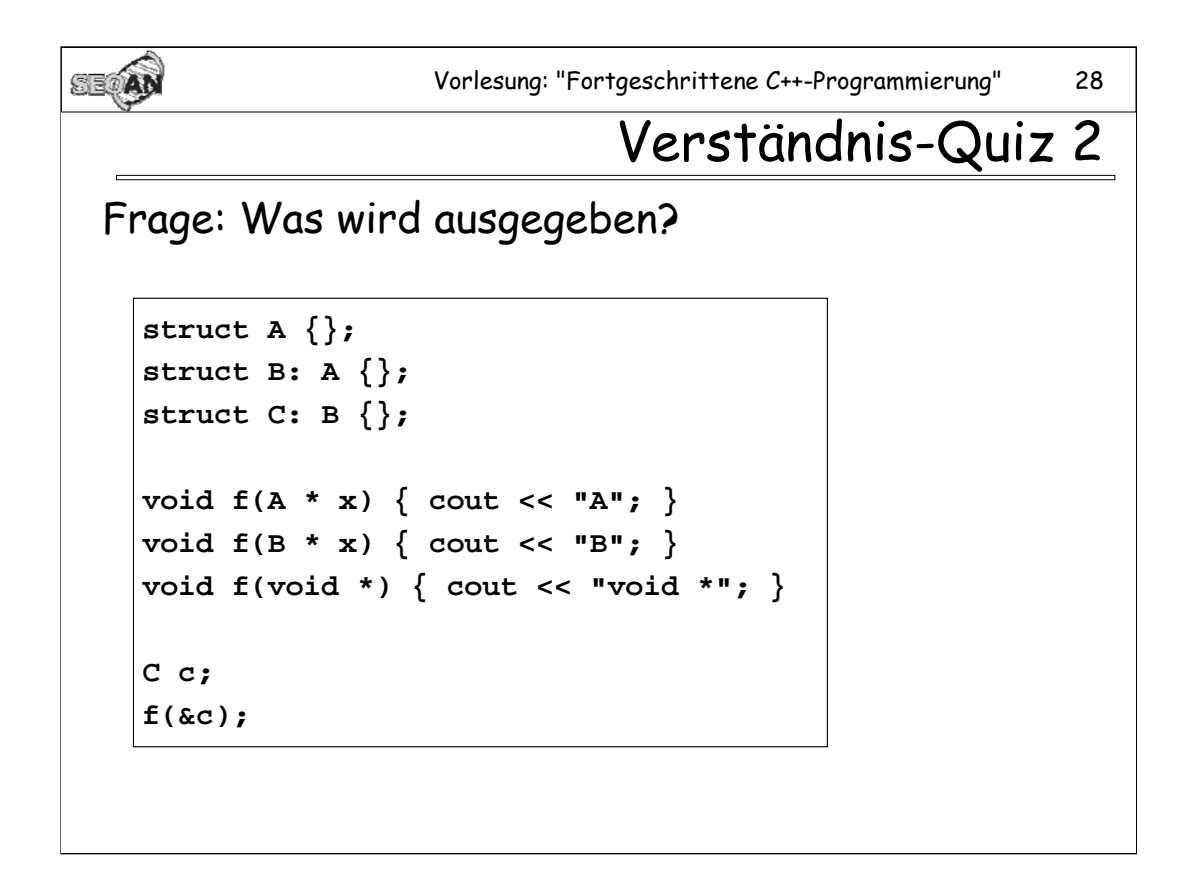

# Antwort: "B"

Alle 3 Funktionen könnten durch Konversion aufgerufen werden. Konversion zu **B\*** ist jedoch besser als zu **A\*** (kürzere Ableitungskette), und Konversion zu **A\*** ist besser als zu **void \***.

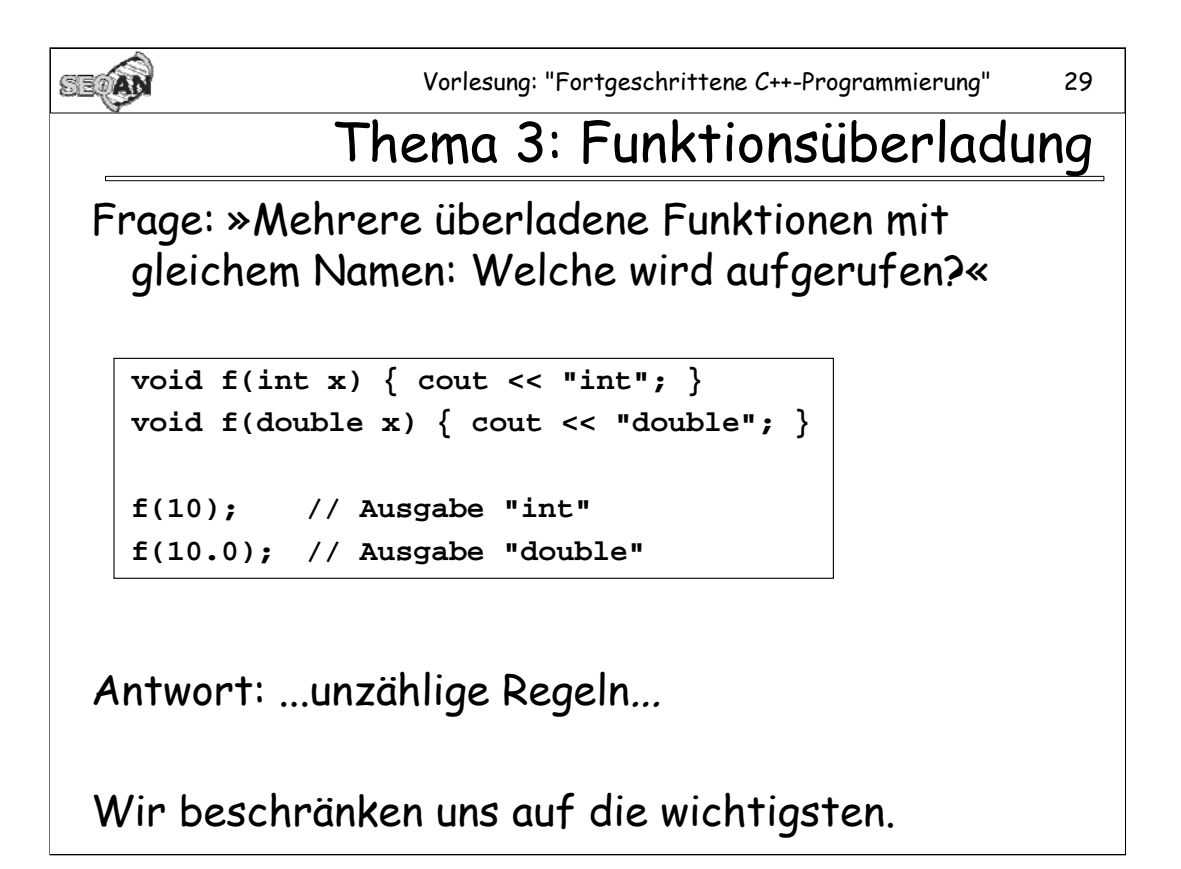

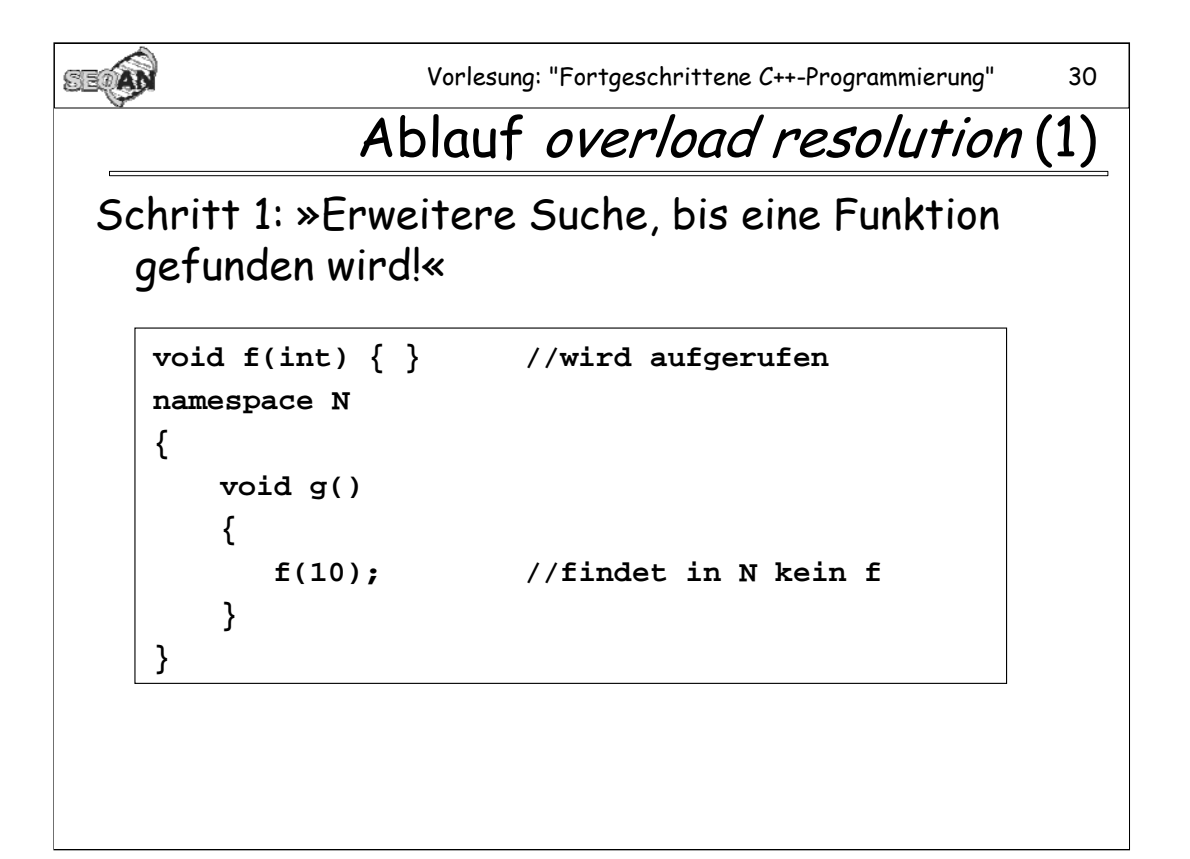

.

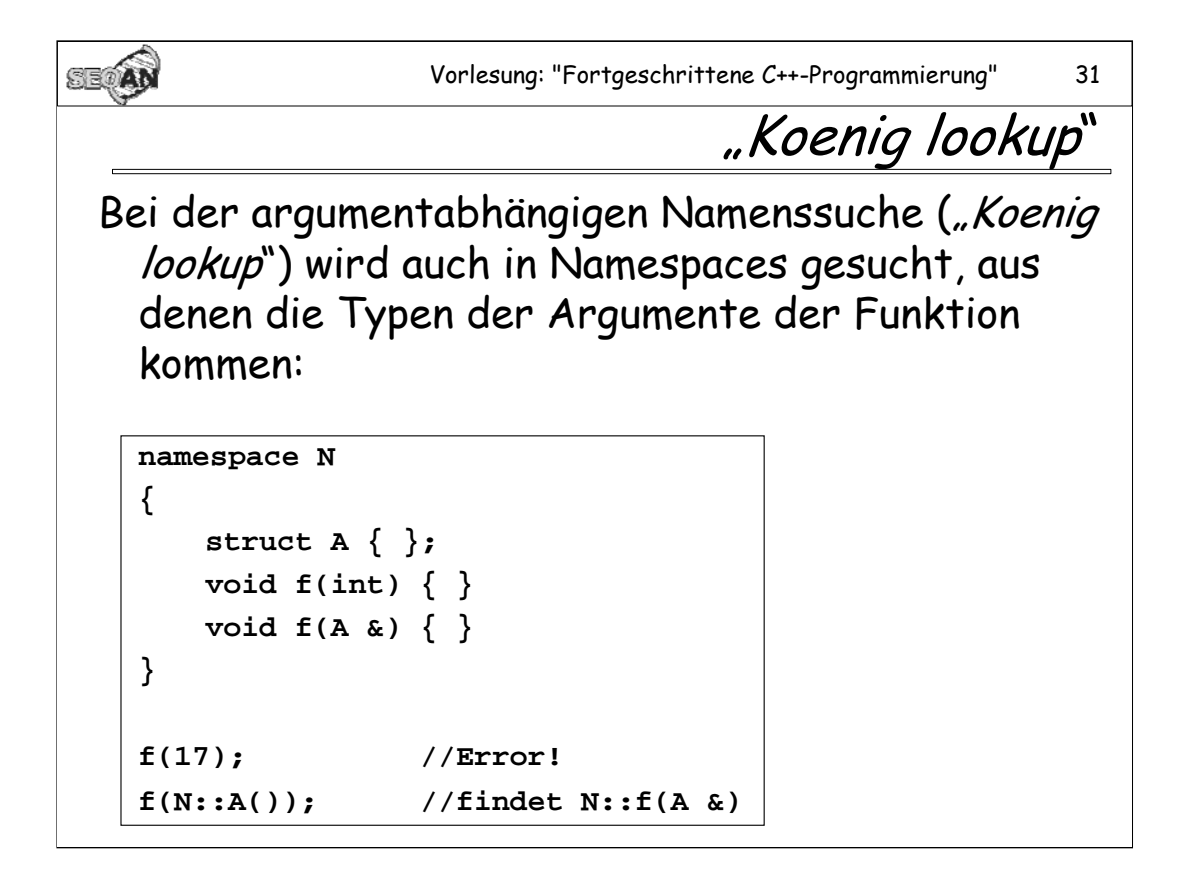

Koenig lookup ist z.B. sehr nützlich, wenn man Operatoren für Klassen schreiben möchte, welche in bestimmten Namespaces definiert sind. Operatoren werden nämlich häufig als globale Funktionen definiert. Gäbe es kein Koenig Lookup, so würde folgendes Programm scheitern:

```
namespace N
{
             class A{};
             A & operator ++ (A & obj) {}
}
int main()
{
             A a;
             ++ a; // finde operator ++ ueber Koenig lookup
             return 0;
}
```
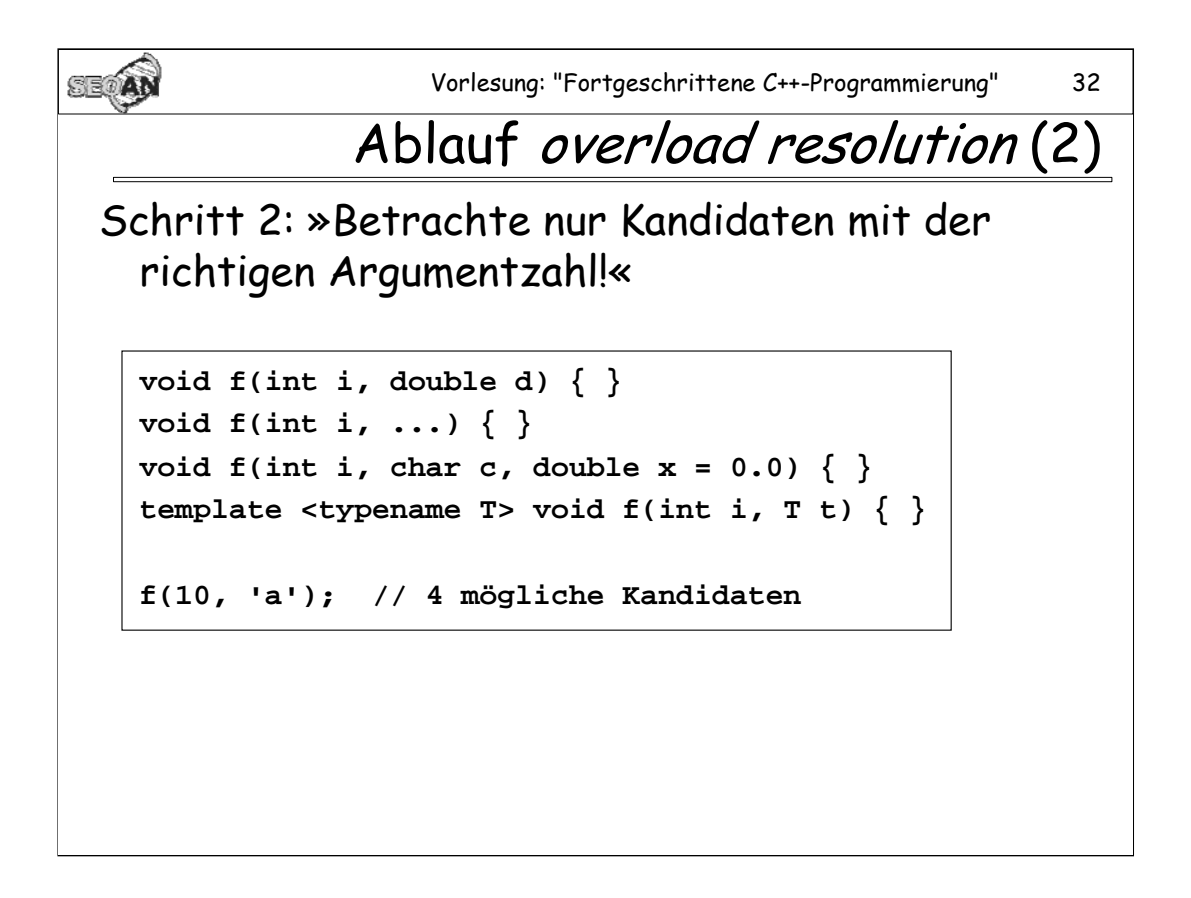

Anmerkung: Es würde die 3. Funktion ausgeführt werden.

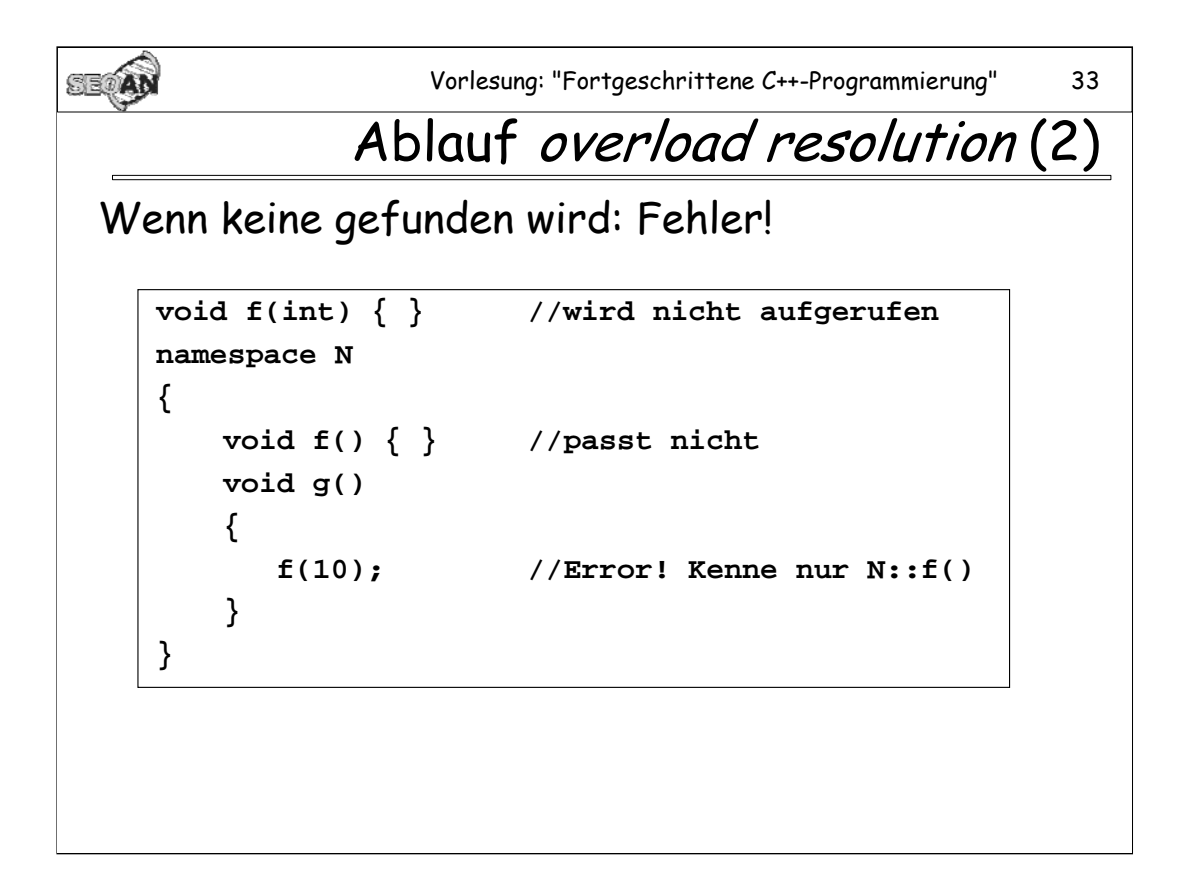

Ein ähnliches Problem ergibt sich bei Funktionen in Basisklassen: Sobald eine abgeleitete Klasse eine Funktion mit gleichem Namen wie eine Funktion der Basisklasse definiert, wird die Basisklassen-Funktion nicht mehr gefunden.

Anmerkung: Gäbe es in **N** keine Funktion mit dem Namen **f()**, so würde der Compiler die Suche auf den globalen Namespace ausweiten, und erfolgreich die Funktion **::f(int)** finden.

```
Vorlesung: "Fortgeschrittene C++-Programmierung" 34
SEOAN
                              using-Deklaration
 using macht außerhalb liegende Definitionen 
   gleichberechtigt.
    void f(int) { } //wird aufgerufen
    namespace N
    {
        void f() { } //passt nicht
        using ::f; //jetzt ist ::f(int) bekannt
        void g() 
        { 
           f(10); //Ok
        }
    }
```
Wiederum funktioniert dies auch im Falle von Basisklassen. Bsp:

```
struct Base
{
     void f(int) {};
};
struct Derived: Base
{
     void f() {};
     using Base::f;
     void g()
     {
          f(10); //ok
     }
};
```
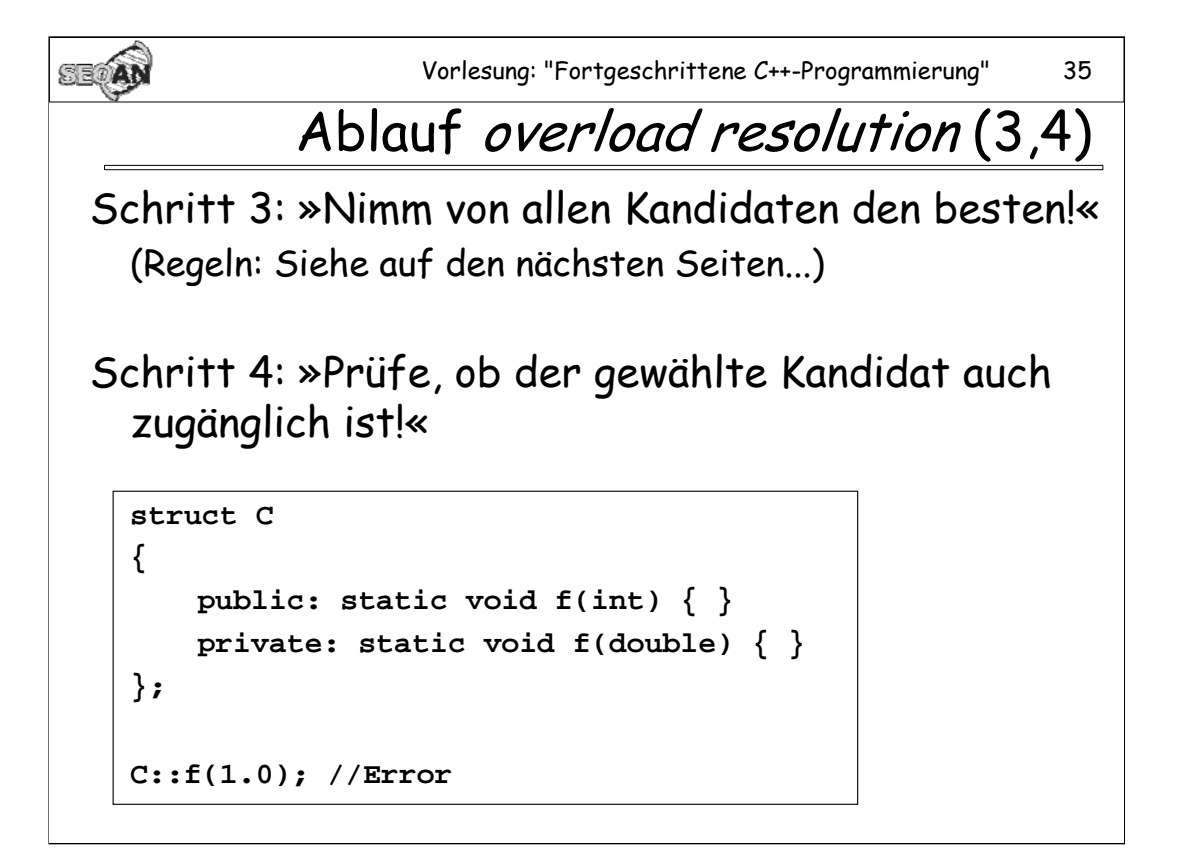

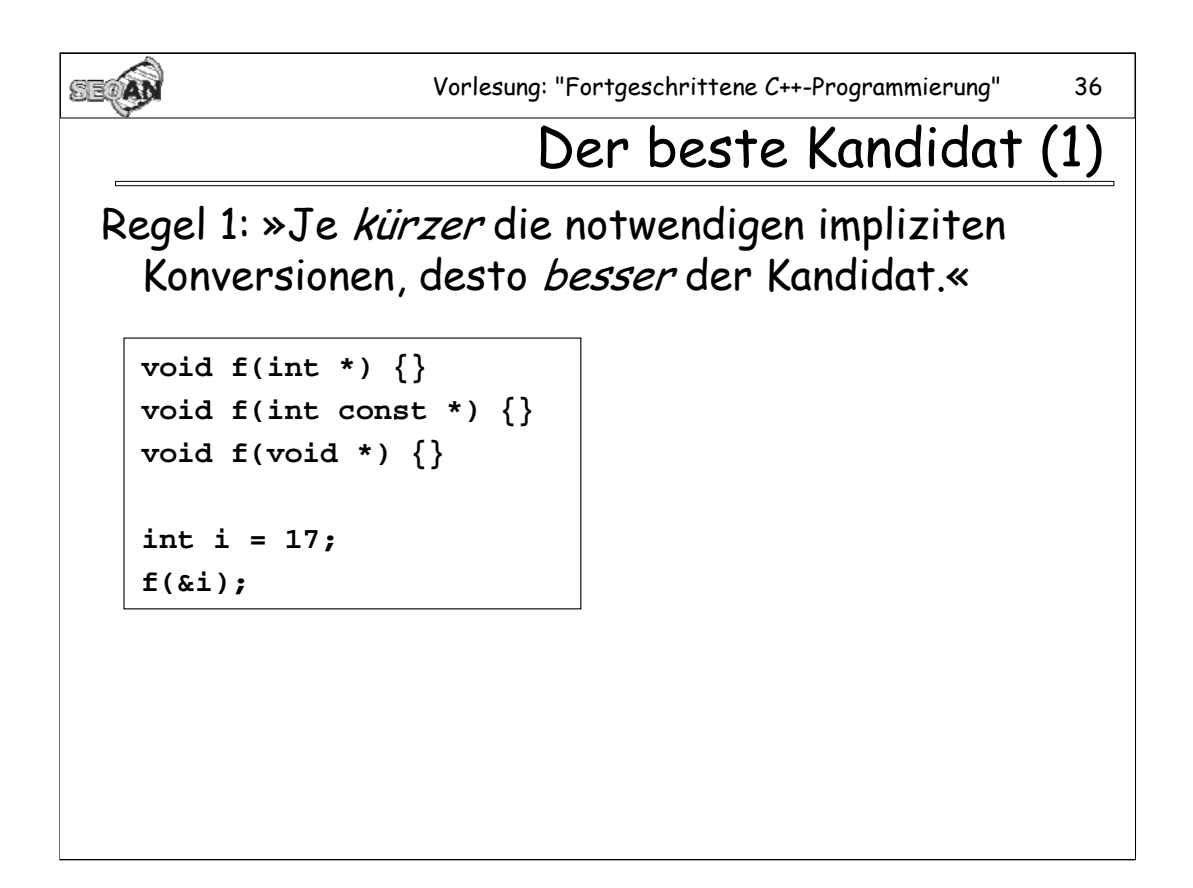

Die erste der drei Funktionen wird aufgerufen.

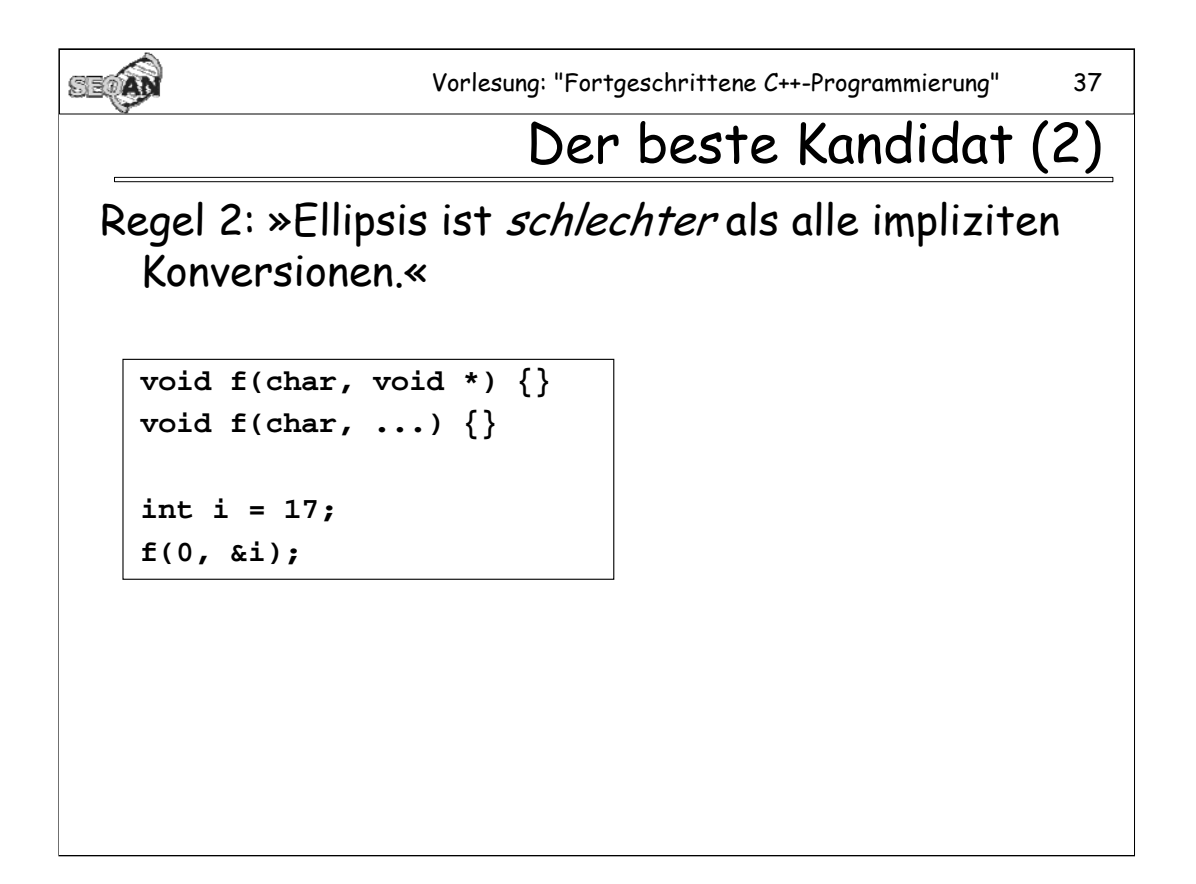

Wiederum wird die erste Funktion aufgerufen.

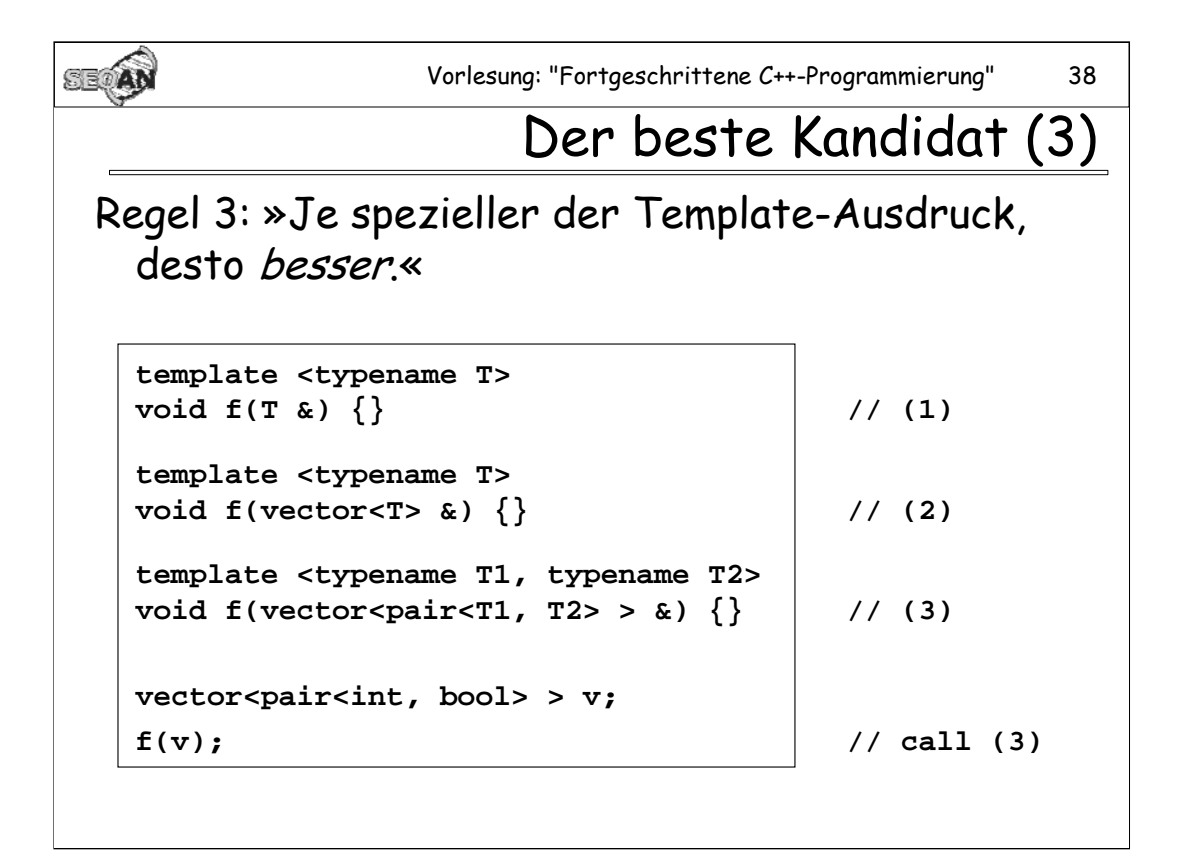

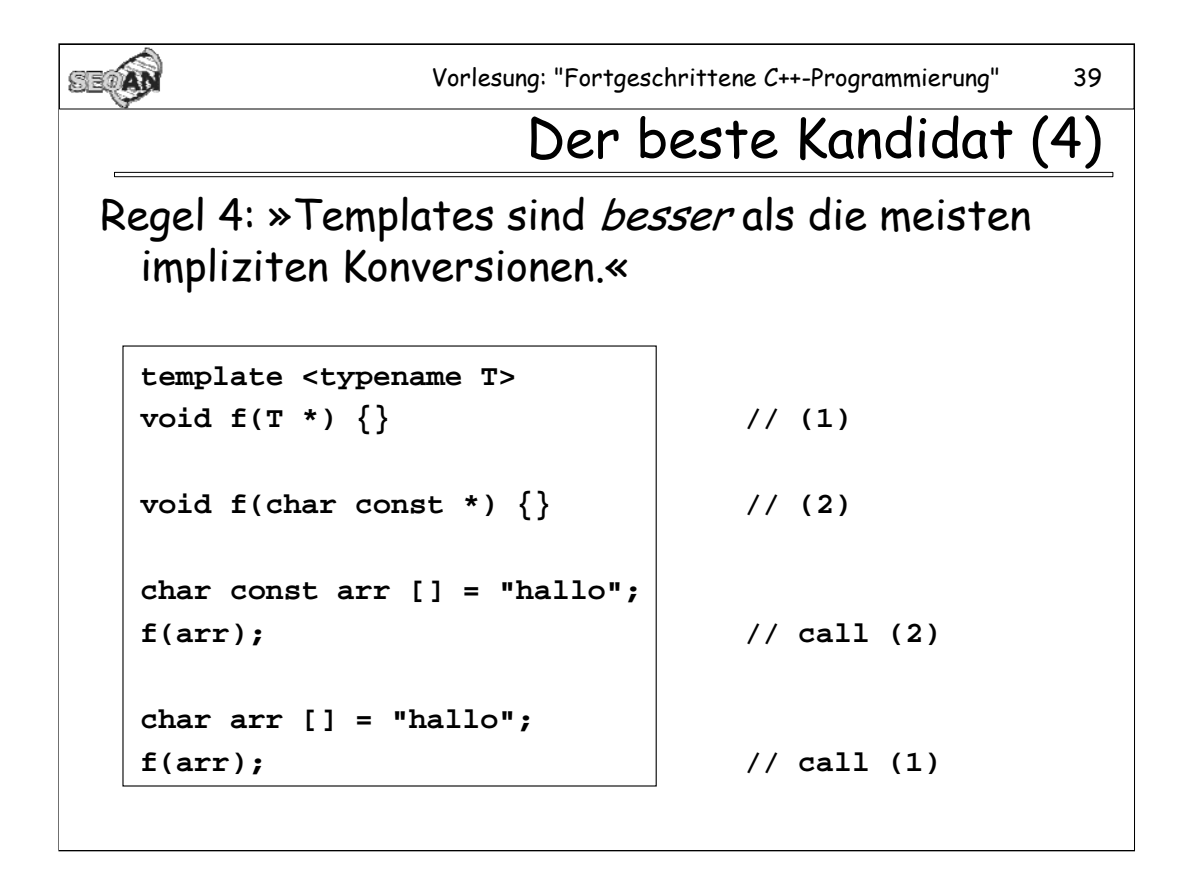

Templates sind schlechter als: Keine Konversion, array=>pointer und function=>pointer Konversionen. Alle anderen impliziten Konversionen sind schlechter als Templates.

SEOAN Vorlesung: "Fortgeschrittene C++-Programmierung" 40 Quiz Frage: Was wird ausgegeben? **struct Base { void f(int \*) { cout << "A"; } }; struct Derived: Base { using Base::f; void f(int \* const) { cout << "B"; } void f(int const \*) { cout << "C"; } }; Derived obj; int i; obj.f(&i);**

Antwort: B

Begründung: **Base::f** bleibt trotz using-Deklaration durch **f(int \* const)** überlagert. Bemerke: Bei **f(int \* const)** und **f(int \*)** handelt es sich um den gleichen Funktionsprototypen ("ein const in der rechtesten Position zählt nicht").

#### **Aufgaben zum Mittwoch:**

# **1. Aufgabe: (PRÜFUNGSAUFGABE)**

Schreiben Sie eine Klasse zum Rechnen mit komplexen Zahlen. Sorgen Sie dafür, dass zumindest folgende Operationen unterstützt werden:

-Konversion komplexe Zahl zu Zahl (Zahl = int, double, …; es wird der Realteil der kompexen Zahl übergeben).

-Konversion Zahl zu komplexe Zahl (der Imaginärteil der komplexen Zahl wird auf 0 gesetzt).

-Addition zwischen zwei komplexen Zahlen und zwischen einer komplexen Zahl und einer Zahl.

# **2. Aufgabe:**

Definieren Sie verschiedene Symbole in einer Hierarchie von Namespaces, und untersuchen Sie folgende Fragen:

-Kann man einen einmal definierten Namespace nochmals definieren?

-Wie werden die Inhalte eines Namespaces "vererbt"? Formulieren Sie die dahinter stehende allgemeine Regel.

-Namespace **A** enthalte "**using namespace B**". Was passiert, wenn sowohl in **A** als auch in **B** Funktionen namens **f** definiert worden sind?

-Kann ein Namespace **A** Inhalte an einen Namespace **C** vererben, die **A** erst vermittels eines **using namespace B** zugänglich gemacht worden sind?

# **Aufgabe 3**

Schreiben Sie Funktionen **stringType(str)**, die für verschiedene String-Typen **str** unterschiedliche Beschreibungen zurückliefert:

-ist **str** ein basic\_string, so liefert **stringType(str)** "basic\_string" zurück.

-ist **str** ein String Literal, so liefert **stringType(str)** "string literal" zurück.

-ist **str** ein vector, so liefert **stringType(str)** "vector" zurück.

-ist **str** ein vector von vectoren, so liefert **stringType(str)** "vector of vectors" zurück.

-in allen anderen Fällen liefert **stringType(str)** "others" zurück.